## **Computational Techniques for Comparative** Performance Evaluation of RF Localization inside the **Human Body**

A Thesis submitted to the Faculty of

#### WORCESTER POLYTECHNIC INSTITUTE

in partial fulfillment of the requirements for the degree of

Master of Science

in

Electrical and Computer Engineering

By

Umair I. Khan

(uikhan@wpi.edu)

April 28th 2011

APPROVED:

Prof. Kaveh Pahlavan, Thesis Advisor

Prof. Hossein Hakim, Assoc. Department Head

Prof. Sergey Makarov, Thesis Co-Advisor Prof. Allen Levesque, Thesis Committee

 $4020$ 

## **Abstract**

<span id="page-1-0"></span>Localization inside the human body using radio frequency (RF) transmission is gaining importance in a number of applications such as Capsule Endoscopy. The accuracy of RF localization depends on the technology adopted for this purpose. The two most common RF localization technologies use received signal strength (RSS) and time-of-arrival (TOA). This research presents a comparison of the accuracy of TOA and RSS based localization inside human tissue using computational techniques for simulation of radio propagation inside human tissues. Computer simulation of the propagation of radio waves inside the human body is extremely challenging and computationally intensive. We designed a basic, MATLAB coded, finite difference time-domain (FDTD) for the radio propagation in and around the human body and compared the results obtained from this software with the commonly used and commercially available Finite Element Method (FEM) modeling in Ansoft HFSS (ANSYS). We first show that the FDTD analysis yields comparable results. Then we use the software to simulate the RSS and TOA of the wideband signals propagated inside the human body for RF localization to compare the accuracies of the two methods. The accuracy of each technique is compared with the Cramer-Rao Lower Bound (CRLB) commonly used for calculation of bounds for the performance of localization techniques and the effects of human body movements.

# **Table of Contents**

<span id="page-2-0"></span>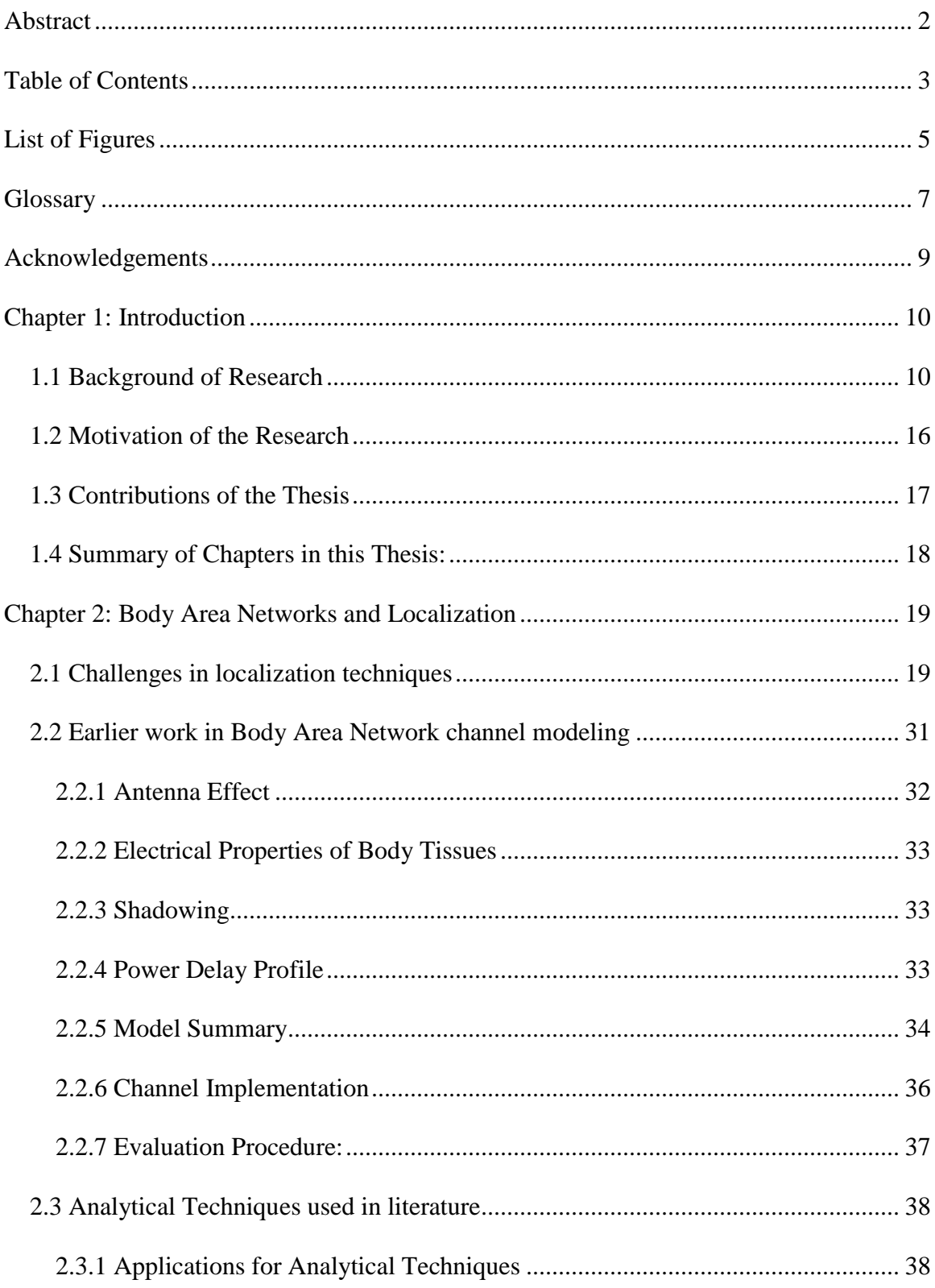

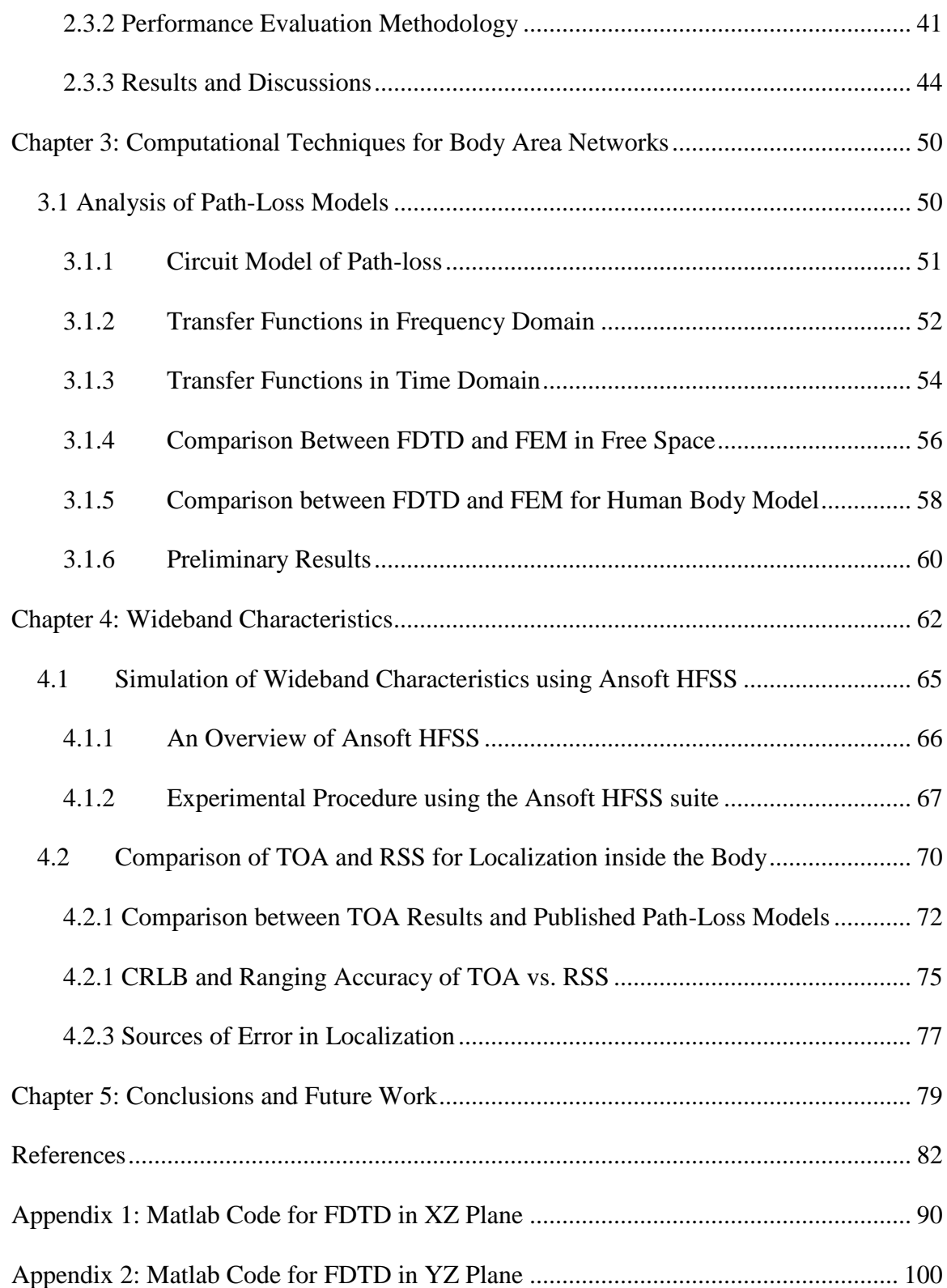

# **List of Figures**

<span id="page-4-0"></span>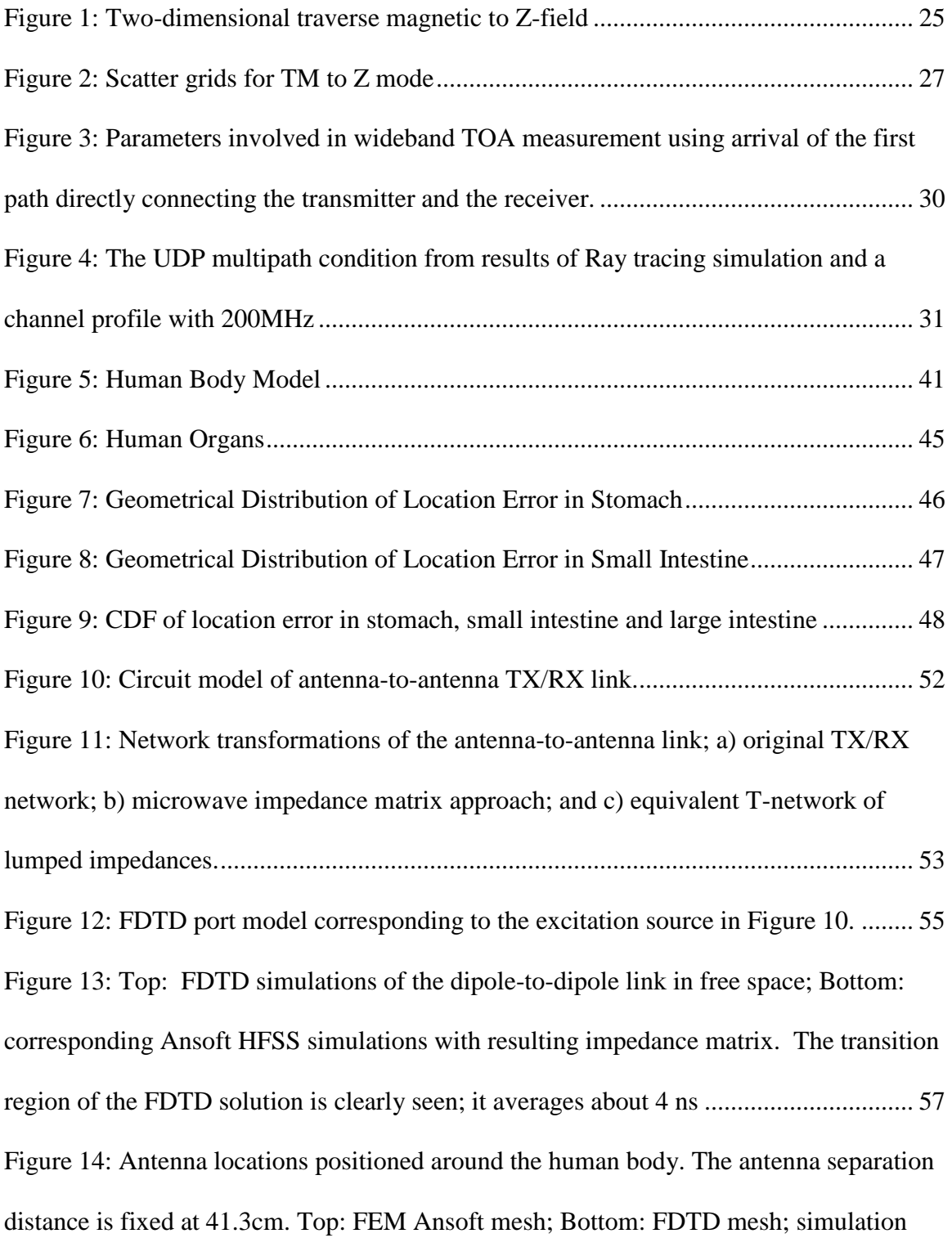

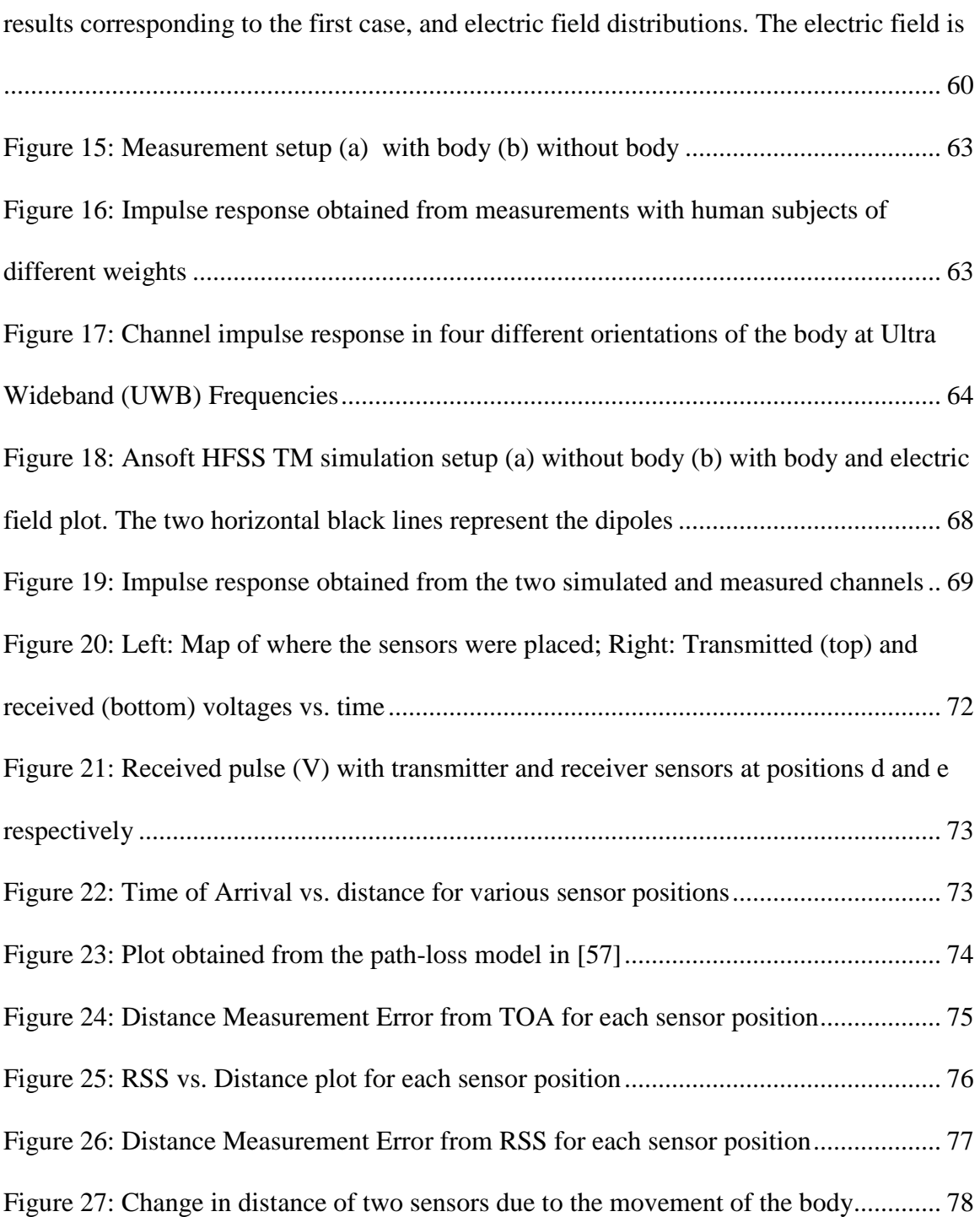

# **Glossary**

- <span id="page-6-0"></span>ALPS Adaptive Lanczos-Pade Sweep
- AP Access Point
- BAN Body Area Networks
- BPSK Binary Phase Shift Keying
- CDF Cumulative Distribution Function
- DOA Direction of Arrival
- EOTD Enhanced Observed Time Difference
- FDTD Finite Difference Time Domain
- FEM Finite Element Method
- GPS Global Positioning System
- ITS International Telecommunication Standard
- KVL Kirchhoff"s Voltage Law
- LOS Line of Sight
- MIMO Multiple Input Multiple Output
- MICS Medical Implant Communication Service
- MoM Method of Moments
- NIST National Institute of Standards and Technology
- NLOS Non-Line of Sight
- OLOS Obstructed Line of Sight
- PML Perfectly Matched Layer
- POA Phase of Arrival

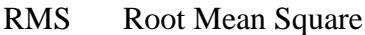

- RSS Received Signal Strength
- RT Ray Tracing
- SAR Specific Absorption Rate
- TOA Time of Arrival
- UDP Undetected Direct Path
- UWB Ultra Wideband
- VNA Vector Network Analyzer
- WCE Wireless Capsule Endoscopy

# **Acknowledgements**

<span id="page-8-0"></span>I would like to express my profound gratitude to my thesis advisor, Dr. Kaveh Pahlavan, and co-advisor, Dr. Sergey Makarov; whose continuous guidance, support and wisdom helped me focus and attain the objectives of this research.

I would specifically like to thank Dr. Allen Levesque for his valuable time and comments on my research.

I would also like to thank my lab peers, Ferit Akgul, Yunxing Ye, Yi Wang, Ruijun Fu, Kaveh Ghaboosi and M. Monirul Islam for providing continuous guidance and support over the course of the research. They also motivated me towards achieving my research goals by maintaining a healthy learning environment in the CWINS lab.

In addition, I would like to thank my roommates Saad Ahmad and Kashif Azeem and my peer Thomas MacDonald for the intellectual, thought provoking and often challenging conversations about our respective research areas.

I would like to dedicate this work to my parents and siblings whose prayers, love and support was the ultimate motivation during my academics.

Finally, but foremost, I am always indebted to God, for keeping me in a state of well being and for helping me attain all the knowledge and appreciation throughout my studies.

# **Chapter 1: Introduction**

<span id="page-9-0"></span>The effective design, assessment, and installation of a radio network require accurate characterization of the channel. The channel characteristics vary from one environment to another, and the particular characteristics determine the feasibility of using a proposed communication technique in a given operating environment [1]. Having an accurate channel characterization for each frequency band, including key parameters and a detailed mathematical model of the channel, enables the designer or user of a wireless system to predict signal coverage, achievable data rate, accuracy of localization techniques and the specific performance attributes of alternative signaling and reception schemes from wireless access and localization. Channel models are also used to determine the optimum location for installation of antennas and to analyze interference between different systems.

## <span id="page-9-1"></span>**1.1 Background of Research**

Body Area Networks (BAN) are defined to consist of a set of portable sensors that communicate wirelessly with each other. These sensors are either worn on, or implanted in, the human body to monitor essential parameters or movements of the body. Since the human body is non-homogenous in nature, there will be a lot of reflection, refraction and diffraction of rays traveling through it. This is will cause the waveform to take many different paths from the transmitter to the receiver, a scenario already observed in indoor localization. The unpredictability of existing paths between transmitter and receiver in an indoor environment is very similar to the situation with outdoor channels, and in fact the work that has been done in characterization of mobile radio channels offers a useful guideline for modeling indoor channels. In an indoor environment, the multipath is caused by reflection from the walls, ceiling, floor, and objects within an office; in outdoor radio channels, multipath is caused by reflections from the ground as well as the buildings and vehicles in the vicinity of the mobile terminal.

There are two basic approaches to simulating wideband radio propagation characteristics: (1) measurement-based statistical modeling and (2) direct analytical solution of the radio propagation equations (computational techniques). Measurement-based statistical models are based on a mathematical description using several parameters. The parameter values are evaluated for each individual measurement of the wideband channel characteristics, and the statistics of the parameters over a large database are used to complete the model for a given coverage area. Statistics gathered from measurements in typical areas are extended to develop a more generalized model for all coverage areas. Statistical models generally do not incorporate details of the buildings in an outdoor coverage area or the layout of rooms within a building. Instead they classify all areas into a limited number of broadly designated environments and all buildings into a few classes of buildings.

In modem performance evaluations, the system designer is usually concerned with the overall performance over typical areas or typical buildings, and statistical models usually serve the purpose reasonably well. In other applications such as microcellular or indoor installations, where proper sitting of antennas is an important issue, building-specific

11

radio propagation models offer a more precise tool for determining optimum antenna locations. Building-specific radio propagation models are based on direct solution of the radio propagation equations with boundaries defined by a map of a coverage area or the layout plan of a building. The technique known as *ray tracing* provides a simple approximation for analysis of radio wave propagation. Another approach is numerical solution of the Maxwell equations using the *finite-difference time-domain* (FDTD) technique. Ray tracing algorithms are also very useful for analysis of the angle of arrival of the paths for MIMO applications and the Time of Arrival (TOA) of the direct Line of Sight (LOS) path needed for the popular TOA based geolocation systems.

To compare the results of various computer simulation techniques, several approaches might be adopted. The most obvious approach is to compare the measured and simulated channel responses in typical locations. This method is not well suited for the evaluation of statistical models, because statistical models do not relate the channel response to a specific location. However, for assessing building-specific radio propagation models, this method is very useful. Another approach to evaluating the results of a simulation method is to compare empirical data with the cumulative distribution functions (CDFs) of the rms delay spread and multipath power produced by the simulation. Yet another approach for comparing radio propagation models is to evaluate the performance of a particular modem over the measured and modeled channels. Standard modulation techniques such as Binary Phase Shift Keying (BPSK) and wideband techniques such as direct-sequence spread-spectrum or non-spread signaling with adaptive equalization can be used as benchmarks in these evaluation approaches [2], [3], [4].

The 2D ray tracing simulation technique was originally developed to analyze the behavior of wireless channels in small indoor areas using the two dimensional reflection and transmission model to trace rays by means of the ray shooting technique **[\[1\]](#page-81-1)**, [5]. This model offered a low-cost means of propagation analysis for small indoor areas used for wireless local area network (WLAN) applications. Diffraction did not play a major role in most indoor radio propagation scenarios since the diffraction effect would influence propagation significantly only in locations such as corridors when the LOS path is blocked and the received signal involves multiple reflections and transmissions. However, this is not a likely situation for indoor WLAN applications, where terminals are typically used in reasonably open work areas.

Later, a 3D ray tracing simulation based on a typical residential area was developed to again analyze the behavior of wireless channel in macrocellular high-rise urban canyons with antennas installed above roof level [6]. This simulation was based on the model that reflections and sharp edge diffraction were the main mechanism for simulation of signal propagation.

Although ray-tracing models can efficiently predict radio propagation characteristics for indoor and outdoor applications, these techniques are only approximations to the direct solution of electromagnetic wave propagation equations. The ideal method of simulating radio propagation is to solve Maxwell's equations numerically. The numerical solution of these differential equations over a designated area requires selection of a number of points at which the solution is to be determined iteratively.

The FDTD method is probably the most straightforward and widely used method for numerical solution of Maxwell"s equations. With this method, Maxwell"s equations are approximated by a set of finite-difference equations. By placing the electric and magnetic fields on a staggered grid and defining appropriate initial conditions, the FDTD algorithm employs the central differences to approximate both spatial and temporal derivatives, and it solves Maxwell"s equations directly. The distribution of electric and magnetic fields over the whole grid is calculated incrementally in time; and when the simulation is finished, the propagation characteristics are known at every location in the area under study.

A more computationally efficient form of traditional FDTD method (for communication applications) has also been applied previously to indoor areas, showing significant improvement in accuracy over the rectangular FDTD algorithm. The computational time needed for this method was comparable to that of a three-dimensional ray-tracing algorithm. A point-to-point comparison between predicted and measured power in all locations for two-dimensional and three-dimensional ray-tracing and for the FDTD models showed that both ray-tracing models and the FDTD model were all in good agreement with the measurements. However, ray-tracing provides a more accurate estimate of the power based on the standard deviation calculated against the measurements **[\[1\]](#page-81-1)**.

In general, the indoor localization problem is considered a challenging and difficult problem to formulate and model due mainly to the ever-changing characteristics of the wireless channel **[\[1\]](#page-81-1)**. Results of a multitude of research studies have reported that timeof-arrival (TOA)-based techniques exhibit superior performance in line-of-sight (LOS) conditions when compared with received signal strength (RSS) and Direction-of-arrival (DOA) techniques **[\[8\]\[9\]](#page-81-2)[\[10\]](#page-81-3)**. This is due to the fact that location bearing metrics obtained from LOS measurement are more accurate than RSS and DOA metrics. The TOA of the direct path can then be related to the separation of the antenna pair. In 2-D scenarios three accurate distance measurements from known reference points (RPs) are enough to precisely determine the location of the mobile terminal.

However, the accuracy of the TOA-based technique degrades drastically when LOS conditions are not met **[\[11\]\[12\]](#page-82-0)**, as confirmed in various measurement campaigns **[\[7\]\[13\]](#page-81-4)**[\[28\]](#page-83-0)**[\[29\]](#page-83-0)**. In such scenarios, mitigation of the ranging error plays a vital role in improving the accuracy of the system. This necessitates the use of modeling and estimation of ranging error in non-line-of-sight (NLOS) conditions. The first natural solution is the use of existing multipath models developed for telecommunication applications. However, these multipath models are based mainly on the delay spread of the channel and have not paid specific attention to the arrival time of the direct path. In all these models the first path is assumed to be the direct path. This assumption neglects the existence of the Undetected Direct Path conditions, which are one of the major causes

of unpredicted large errors in TOA-based positioning systems; we will discuss this in greater detail in the next section.

## <span id="page-15-0"></span>**1.2 Motivation of the Research**

Measurement and modeling of radio propagation for high speed wireless communications and localization is a challenging field of science and engineering. This is due to the fact that the radio channel suffers from temporal, spatial and direction of arrival fading caused by very complex random variations of the multipath components carrying radio signal from one location to another.

The human body channel suffers from severe multipath propagation and heavy shadow fading conditions so that measurements for localization are far from accurate in many instances. Previous literature on BAN like [14] have mainly concentrated on narrowband measurements and simulations for RSS for communication applications that can also be used for localization applications; hence there was a need to explore the possibility to use TOA ranging techniques for the human body channel. TOA and RSS estimation are therefore susceptible to large errors due to undesirable multipath conditions. To accurately estimate TOA in indoor areas, we need to resort to different frequencies of operation and more complex signaling formats and signal processing techniques that can resolve the problems. The behavior of a TOA sensor in human body multipath propagation is highly sensitive to the bandwidth of the sensor [15].

In practice, bandwidth is limited, and the received signal comprise a number of peaks whose amplitudes and arrival times are the same as pulses but they look more like a continuous waveform. The superposition of all these pulse shapes forms the received signal, which we refer to as the channel profile. A common practice is to estimate the location of the direct path (DP) as the location of the peak of the first path that is the estimated TOA. In a single path environment, the actual expected and the estimated direct paths are the same. In multipath conditions, however, the peak of the channel profile gets shifted from the expected TOA, resulting in a TOA estimation error caused by the multipath condition. We refer to the distance error caused by erroneous estimate of the TOA as the *distance measurement error.* For a given multipath condition we expect that as we increase the bandwidth the distance measurement error becomes smaller. [16]

## <span id="page-16-0"></span>**1.3 Contributions of the Thesis**

The two most common RF localization technologies use received signal strength (RSS) and time-of-arrival (TOA). This research presents a comparison of the accuracy of TOA and RSS based localization inside human tissue using computational techniques for simulation of radio propagation inside human tissues. Computer simulation of the propagation of radio waves inside the human body is extremely challenging and computationally intensive. We designed a basic, MATLAB coded, finite difference timedomain (FDTD) for the radio propagation in and around the human body and compared the results obtained from this software with the commonly used and commercially available Finite Element Method (FEM) modeling in Ansoft HFSS (ANSYS). We first show that the FDTD analysis yields comparable results. Then we use the software to simulate the RSS and TOA of the wideband signals (shown in Figure 20) propagated inside the human body for RF localization to compare the accuracies of the two methods. The accuracy of each technique is compared with the Cramer-Rao Lower Bound (CRLB) commonly used for calculation of bounds for the performance of localization techniques and the effects of human body movements.

## <span id="page-17-0"></span>**1.4 Summary of Chapters in this Thesis:**

In Chapter 2, we first present reasons why localization can be challenging and what solutions have been used in the past to counter these challenges. We also discuss previous work done on BAN modeling and analysis. In Chapter 3, we introduce computational techniques used to simulate wireless channels and present simulations and results used for path-loss modeling in and around the human body. In Chapter 4, we use the software to simulate the RSS and TOA of the wideband signals propagated inside the human body for RF localization to compare the accuracies of the two methods. The accuracy of each technique is compared with the Cramer-Rao Lower Bound (CRLB). The last chapter presents the conclusions of this research.

# <span id="page-18-0"></span>**Chapter 2: Body Area Networks and Localization**

Body Area Networks (BAN) are defined to consist of a set of portable sensors that communicate wirelessly with each other. These sensors are either worn on, or implanted in, the human body to monitor essential parameters or movements of the body.

Localization is defined to be the process of accurately pin-pointing the position of an electronic object in a given area. Since conventional methods used in outdoor positioning cannot be used for indoor geo-location or localization in the human body, they are treated as separate areas of interest.

## <span id="page-18-1"></span>**2.1 Challenges in localization techniques**

Real-time locating is affected by a variety of errors. The major reasons physical and may not be reduced by improving the technical equipment. The only solution is for the mathematical intelligence to improve.

Despite advertisement with several vendors, RTLS has a very mundane requirement: RTLS requires direct and clear wireless visibility. Where there is no visibility on the path from mobile tags to resident nodes there will be no result or a non valid result from locating engine. This applies to satellite locating as to terrestrial locating. RTLS was invented, to provide an escape, when roofs do not allow the passage of satellite signals. The quality of wireless visibility, however, is much more tolerant than optical visibility, but it still remains a direct viewing quality. All measured, but deviated paths deliver false distances.

The measured location may appear entirely faulty. This is a generally result of simple operational models to compensate for the plurality of error sources. It proves impossible to serve proper location after ignoring the errors.

*Real time* is no registered branding and has no inherent quality. A variety of offers sails under this term. As motion causes location changes, inevitably the latency time to compute a new location may be dominant with regard to motion. Either an RTLS system that requires waiting for new results is not worth the money or the operational concept that asks for faster location updates does not comply with the chosen systems approach.

Location will never be reported *exactly*, as the term *real-time* and the term *precision* directly contradict in aspects of measurement theory as well as the term *precision* and the term *cost* contradict in aspects of economy. That is no exclusion of precision, but the limitations with higher speed are inevitable.

Recognizing a reported location steadily apart from physical presence generally indicates the problem of insufficient over-determination and missing of visibility along at least one link from resident anchors to mobile transponders. Such effect is caused also by insufficient concepts to compensate for calibration needs.

Noise from various sources has an erratic influence on stability of results. The aim to provide a steady appearance increases the latency contradicting to real time requirements.

As objects containing mass have limitations to jump, such effects are mostly beyond physical reality. Jumps of reported location not visible with the object itself generally indicate improper modeling with the location engine. Such effect is caused by changing dominance of various secondary responses.

Location of residing objects gets reported moving, as soon as the measures taken are biased by secondary path reflections with increasing weight over time. Such effect is caused by simple averaging and the effect indicates insufficient discrimination of first echoes.

In statistical measurement and modeling of the radio propagation, the radio channel between a wireless transmitter and receiver can be described by

$$
h(d, t, \beta, \phi, \tau, \theta) = \sum_{i=1}^{L} \beta_i^d(t) e^{j\phi_i^d(t)} \delta[\tau - \tau_i^d(t)] \delta[\theta - \theta_i^d(t)]
$$
 (2.1)

where  $h(d, t, \beta, \phi, \tau, \theta)$  is the overall channel impulse response at time *t* between the transmitter and receiver, which are at distance d from one another; and  $\beta$ ,  $\phi$ ,  $\tau$ , and  $\theta$  are the amplitude, phase, delay of arrival, and angle of arrival of multiple arrivals paths of the transmitted signal. Since in wireless applications either terminal can be mobile or people may move around or between transmitter and receiver, these paths and the channel impulse response are also function of time and space. Using (1.1), the average received power for a given distance between the transmitter and the receiver corresponds to **[\[1\]](#page-81-1)**:

$$
P_d = \sum_{i=1}^{L} \left| \frac{\beta_i^d(t)}{t^2} \right|^2 \tag{2.2}
$$

Here, the received signal power is the sum of squares of all path amplitudes. In the case of narrowband signaling **[\[1\]](#page-81-1)**,

$$
P_{d} = \left| \sum_{i=1}^{L} \beta_{i}^{d}(t) e^{j \phi_{i}^{d}(t)} \right|^{2}
$$
 (2.3)

where the amplitudes added vectorially and the overall power was the square of the resulting vector. As a result, the normalized received power of a narrowband signal is less than or equal to that of a wideband signal.

To calculate the distance between the transmitter and the receiver, we use the average RSS and a distance-power relationship to determine  $d$ . If we define the distance measurement error as the difference between the measured and actual values of distance,  $\varepsilon_d = d - d$ , this error in RSS systems would be independent of the bandwidth of the system. The power is calculated by a common principle behind all statistical models for the calculation of RSS that corresponds to:

$$
RSS_{d} = 10 \log_{10} P_r = 10 \log_{10} P_t - 10 \alpha \log_{10} d + X \qquad (2.4)
$$

In this model, called the lognormal model,  $P_t$  is the transmitted power,  $d$  is the distance between the transmitter and the receiver, and  $\alpha$  is the distance-power gradient of the environment. The random variable *X* is a lognormal distributed random variable representing shadowing effects.

In the case of propagation around a human body, environmental variations and body movements will cause path loss to be different from the mean value for a given distance.

This phenomenon is called shadowing, and it represents the path loss variation around the mean.

In TOA systems, TOA measurement requires more complex receivers, and measurement accuracy depends on system bandwidth. A TOA sensor estimates the distance from  $d_w = c \hat{\tau}_{1,w}$ , where c is the speed of light and  $\tau_{1,w}$  is an estimate of the TOA of the direct path. Estimates of TOA are obtained by detecting the first peak of the received signal, and this value is a function of bandwidth and the occurrence of UDP conditions. The distance error is defined as

$$
\varepsilon_{d,w} = d_w - d \tag{2.5}
$$

where *d* is the actual distance between the sensor and target object. This model uses the results of measurement-calibrated ray-tracing software to develop a statistical model for the distance measurement error and to relate that to the bandwidth of the sensor.

For communication applications, we need a convenient numerical measure of the time dispersion or multipath delay spread of the channel. A popular measure of delay spread is the root mean square (rms) delay spread,  $\tau_{rms}$ , which is the second central moment of the channel impulse response. It is given mathematically by

$$
\tau_{\rm rms} = \sqrt{\tau^2 - (\overline{\tau})^2} \tag{2.6}
$$

where, given L propagation paths,

$$
\overline{\tau}^{n} = \frac{\sum_{i=1}^{L} \tau_{i}^{n} |\beta_{i}|^{2}}{\sum_{i=1}^{L} |\beta_{i}|^{2}}
$$
(2.7)

These equations are the basis of delay spread calculations for the current 2D and 3D RT applications, discussed in later sections.

In 1966 Yee **[\[31\]](#page-84-0)** proposed a technique to solve Maxwell's curl equations using the finitedifference time-domain (FDTD) technique. Yee's method has been used to solve numerous scattering problems for microwave circuits, dielectrics, and electromagnetic absorption in biological tissue at microwave frequencies. Since it is a time-domain method, solutions can cover a wide frequency range with a single simulation run. The FDTD method belongs to the general class of grid-based differential time-domain numerical modeling methods. The time-dependent Maxwell"s equations are discretized using central-difference approximations to the space and time partial derivatives. The resulting finite-difference equations are solved in either software or hardware in a leapfrog manner: the electric field vector components in a volume of space are solved at a given instant in time; then the magnetic field vector components in the same spatial volume are solved at the next instant in time; and the process is repeated over and over again until the desired transient or steady-state electromagnetic field behavior is fully evolved.

Let us consider a two-dimensional *transverse magnetic* (TM)-to-z field (Electric and Magnetic fields are perpendicular to the Z-axis) as depicted in Figure 1. This figure presents a classic scattering/radiation problem where both the radiating and receiving antennas (dipole or monopole) are vertical. The TM to z field can be illustrated by Maxwell's equations, (2.8-2.10):

$$
\frac{\partial E_z}{\partial t} = \frac{1}{\varepsilon} \frac{\partial H_y}{\partial x} - \frac{1}{\varepsilon} \frac{\partial H_x}{\partial y} - \frac{\sigma}{\varepsilon} E_z
$$
 (2.8)

$$
\frac{\partial H_x}{\partial t} = -\frac{1}{\mu} \frac{\partial E_z}{\partial y} - \frac{\sigma^*}{\mu} H_x \tag{2.9}
$$

$$
\frac{\partial H_y}{\partial t} = \frac{1}{\mu} \frac{\partial E_z}{\partial x} - \frac{\sigma^*}{\mu} H_y
$$
 (2.10)

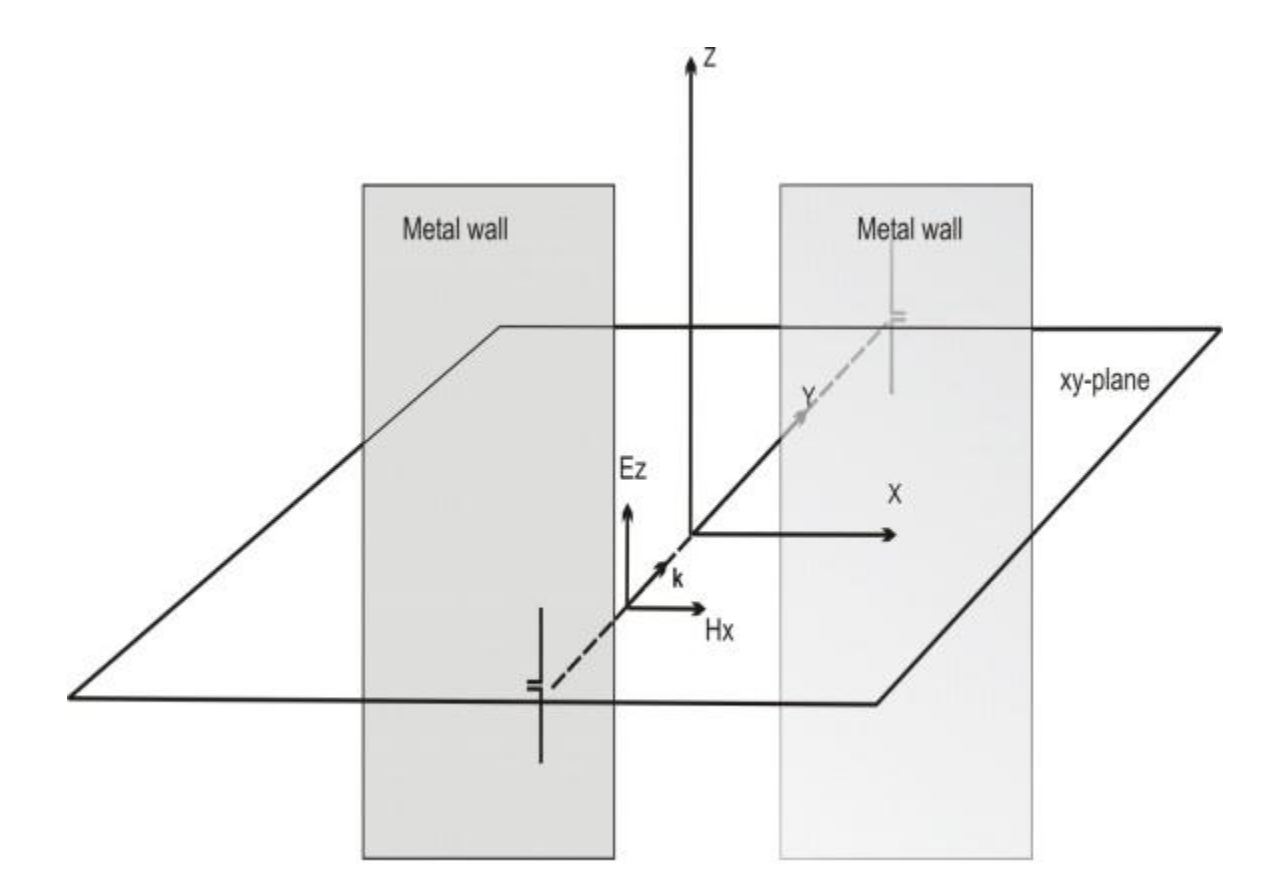

<span id="page-24-0"></span>Figure 1: Two-dimensional traverse magnetic to Z-field

Here E and H are electric and magnetic fields, respectively;  $\sigma$  and  $\sigma^*$  are the electric and magnetic conductivities (losses), real or artificial. The standard Yee 2-2 FDTD scheme represented in (2.11) can be implemented **[\[34\]](#page-84-1)** to operate on a staggered grid that is shown in Figure 2. In  $(2.11)$ ,  $E$  and  $H$  are discretized in time and space as the initial excitation travels through the computational area.

$$
E_{z}(t, z) \rightarrow E_{z}((n-1) \cdot \Delta t, (k-1) \cdot \Delta x, (m-1) \cdot \Delta y) = E_{z_{k,m}}^{n}
$$
  
\n
$$
H_{z}(t, z) \rightarrow H_{x}((n-1) \cdot \Delta t, (k-1) \cdot \Delta x, (m-1) \cdot \Delta y) = H_{z_{k,m+1/2}}^{n+1/2}
$$
  
\n
$$
H_{y}(t, z) \rightarrow H_{y}((n-1) \cdot \Delta t, (k-1) \cdot \Delta x, (m-1) \cdot \Delta y) = H_{y_{k+1/2,m}}^{n+1/2}
$$
  
\n
$$
n = 1, 2, ..., N_{z} - 1, k = 1, 2, ..., N_{z} + 1, m = 1, 2, ..., N_{y} + 1
$$
  
\n
$$
(2.11)
$$

$$
\frac{E_{z,k,m}^{n+1} - E_{z,k,m}^{n}}{\Delta t} = \frac{1}{\varepsilon_{k,m}} \frac{H_{z_{k+1/2,m}}^{n+1/2} - H_{z_{k-1/2,m}}^{n+1/2}}{\Delta x} - \frac{1}{\varepsilon_{k,m}} \frac{H_{z,k,m+1/2}^{n+1/2} - H_{z,k,m-1/2}^{n+1/2}}{\Delta y} - \frac{\sigma}{2\varepsilon_{k,m}} (\varepsilon_{z,k,m}^{n+1} + \varepsilon_{z,k,m}^{n})
$$
(2.12)

$$
\frac{H_{x_k,m+1/2}^{n+3/2} - H_{x_k,m+1/2}^{n+1/2}}{\Delta t} = -\frac{1}{\mu_{k,m+1/2}} \frac{E_{z_k,m+1}^{n+1} - E_{z_k,m}^{n+1}}{\Delta y} - \frac{\sigma^*}{2\mu_{k,m+1/2}} (H_{x_k,m+1/2}^{n+3/2} + H_{x_k,m+1/2}^{n+1/2})
$$
\n(2.13)

$$
\frac{H_{\frac{\pi+3/2}{3k+1/2,m}} - H_{\frac{\pi+1/2}{3k+1/2,m}}}{\Delta t} = +\frac{1}{\mu_{k+1/2,m}} \frac{E_{z,k+1,m}^{\frac{\pi+1}{n-1}} - E_{z,k,m}^{\frac{\pi+1}{n-1}}}{\Delta x} - \frac{\sigma^*}{2\mu_{k+1/2,m}} (H_{\frac{\pi+3/2}{3k+1/2,m}} + H_{\frac{\pi+1/2}{3k+1/2,m}}^{\frac{\pi+1/2}{n-1}})
$$
(2.14)

In (2.11) , *n* represents the imaginary layer number that is calculated in the time domain and shown in Figure 5.9 as layer 0 and 1 (layers of electrical fields separated by ∆*t)*. The middle layer is represented as imaginary layer ( $n = 0.5$ ). On the other hand, *m* and *k* represent the position of electrical or magnetic fields along the *x* or y axis of any of imaginary time domain layers. For example,  $(k = 1)$  represents the position of the second electrical field on  $(n = 0)$  layer from the *t* axis and  $(k = 0.5)$  represents the position of the

first magnetic field on the  $(n = 0.5)$  layer from the *t* axis. Substitution of  $(2.11)$  into the fundamental Maxwell equations that are shown in (2.8-2.10) results in discrete formulas of (2.12-2.14).

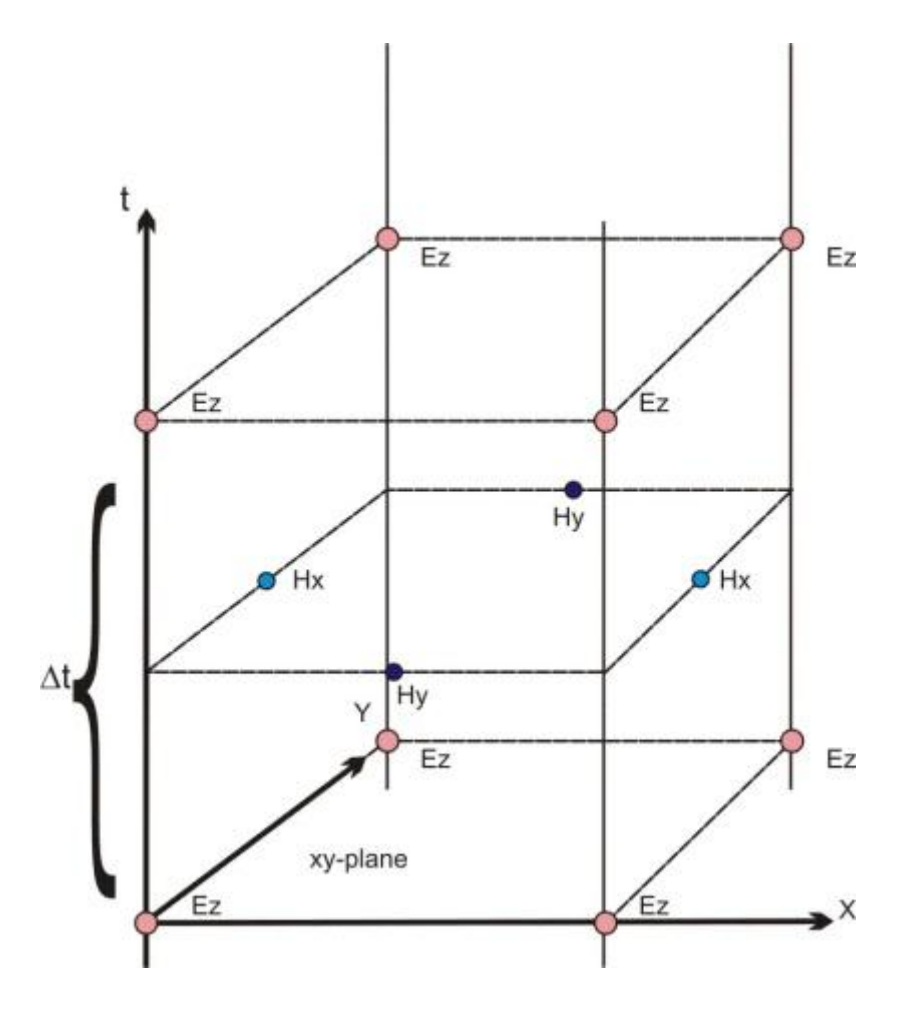

Figure 2: Scatter grids for TM to Z mode

<span id="page-26-0"></span>Formulas given in (2.12-2.14) are basically the core engine of any FDTD simulation software. Once we initialize the emanating electric and magnetic fields with the appropriate excitation values, a recursive call to these formulas, in time-domain, will predict electric and magnetic fields at any point within our computation space. From (2.12-2.14) we can clearly see that a 2D version of such a simulation would only calculate electric and magnetic fields for two specific dimensions. To better understand a 2D FDTD simulation, one can visualize the simulation space as an imaginary plane. We can calculate fields, in time-domain, for any points located on this plane from the time an excitation emanates form the transmitter until it impinges upon the edges of the plane and the receiver point.

The indoor radio channel suffers from severe multipath propagation and heavy shadow fading conditions so that measurements for localization are far from accurate in many instances. In general, measurements of Phase of Arrival (POA) and DOA in large indoor and urban areas provide very unreliable measurements. TOA and RSS estimation are also susceptible to large errors due to undesirable multipath conditions. To accurately estimate TOA in indoor areas, we need to resort to different frequencies of operation and more complex signaling formats and signal processing techniques that can resolve the problems. The behavior of a TOA sensor in indoor multipath propagation is highly sensitive to the bandwidth of the sensor. The UWB systems, which exploit bandwidths in excess of 1GHz, have attracted considerable attentions as a means of measuring accurate TOA for indoor geolocation applications. However, as in other TOA systems, UWB systems cannot completely avoid UDP problems. Figure 3 shows the basic concepts involved in wideband TOA measurements using the arrival time of the first path in a typical indoor multipath environment. In this figure, the direct path (DP) is represented by the first path, which is also the strongest path. Location of this path is the expected value of the TOA. Other paths with a number of reflections and transitions arrive after the DP with lower amplitudes. These paths would have been observed at the receiver if the bandwidth of the system were infinite. In practice, bandwidth is limited, and the received signal comprise a number of pulses whose amplitudes and arrival times are the same as impulses but they are shaped pulse. The superposition of all these pulse shapes forms the received signal, which we refer to as the channel profile. A common practice is to estimate the location of the DP as the location of the peak of the first path that, is the estimated TOA. In a single path environment, the actual expected and the estimated direct paths are the same. In multipath conditions, however, as shown in Figure 3, the peak of the channel profile gets shifted from the expected TOA, resulting in a TOA estimation error caused by the multipath condition. We refer to the distance error caused by erroneous estimate of the TOA as the *distance measurement error,* which can be calculated using  $\varepsilon_{d,w} = d_w - d$ . For a given multipath condition we expect that as we increase the bandwidth the distance measurement error becomes smaller.

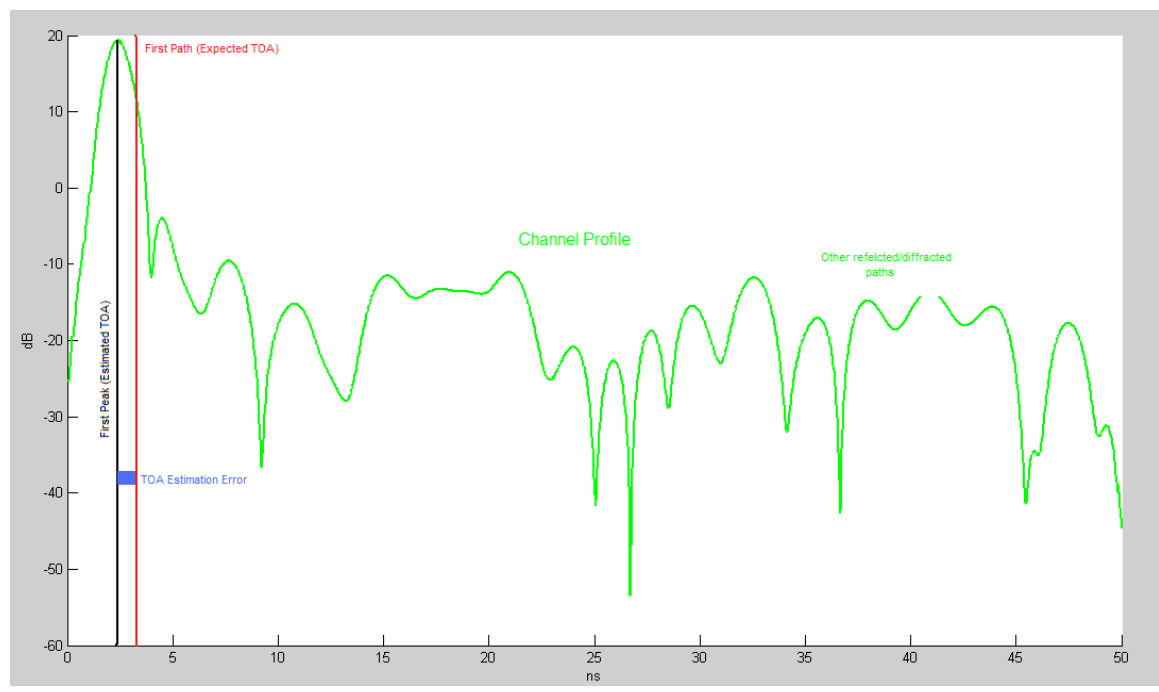

<span id="page-29-0"></span>Figure 3: Parameters involved in wideband TOA measurement using arrival of the first path directly connecting the transmitter and the receiver.

As a mobile terminal moves away from a base station the strength of the DP and the total received signal power decay exponentially. In an OLOS environment when the DP falls below the threshold while other paths are still detectable, the receiver assumes the first path in the profile to be the DP. This mis-identification causes a substantial error in wideband TOA measurements. We refer to this situation the UDP condition **[\[27\]](#page-83-1)**. Figure 4 depicts the occurrence of the UDP scenario using the results of ray-tracing for a transmitted pulse with a bandwidth of 1.2 GHz. Since the difference between the strength of the strongest path and the first path is more than the dynamic range (the range of detectable signal level below the strongest path) of the receiver, we have a clear UDP condition in which the first path is detected and declared as the DP resulting in a 3 cm distance measurement error. With the release of UWB bands, the main challenge for the implementation of accurate wideband TOA systems is to find a remedy for UDP conditions.

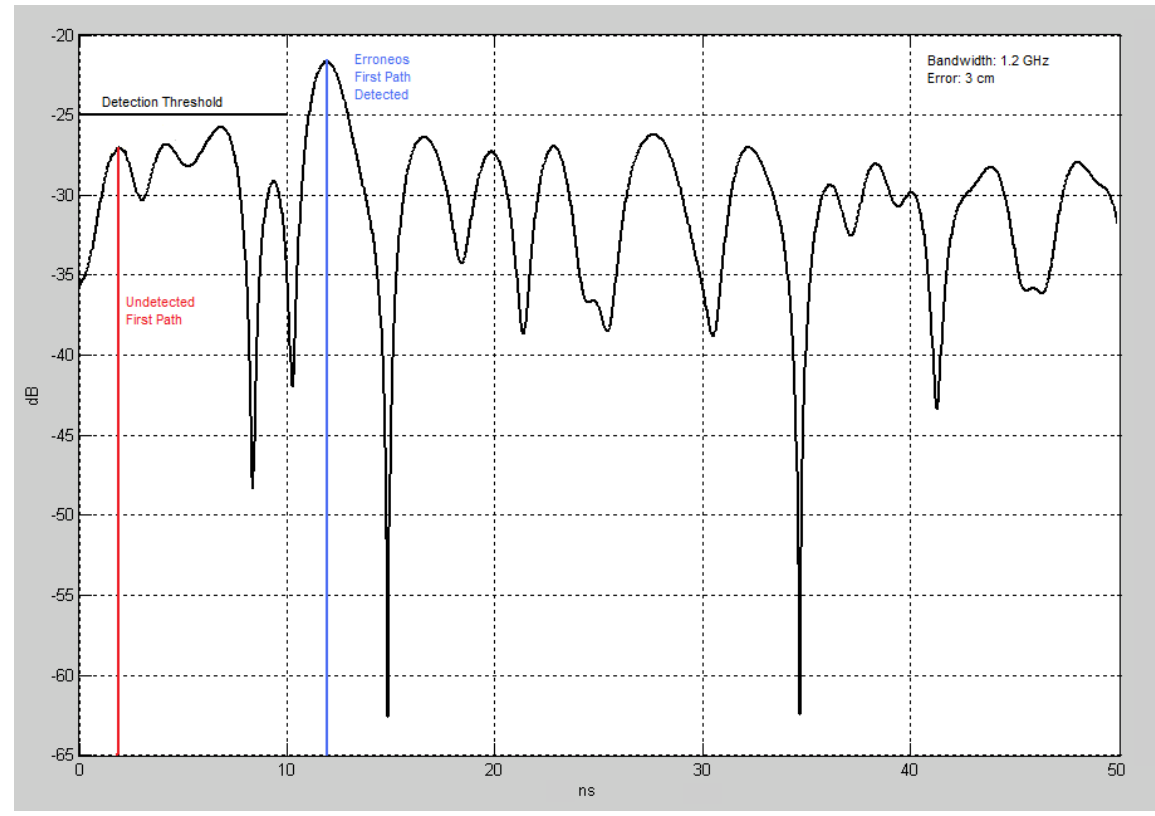

<span id="page-30-1"></span>Figure 4: The UDP multipath condition from results of Ray tracing simulation and a channel profile with 200MHz

# <span id="page-30-0"></span>**2.2 Earlier work in Body Area Network channel modeling**

Body Area Networks (BAN) are defined to consist of a set of portable sensors that communicate wirelessly with each other. These sensors are either worn on, or implanted in, the human body to monitor essential parameters or movements of the body.

There are several channel models available for BAN communication. This research would work mostly on the ideas put forward by Kamya Yazandoost and Kamran Sayrafian-Pour in their paper [39]. This paper presented a detailed evaluation of all the factors that might affect communication between the BAN nodes. Some of them are described below:

### <span id="page-31-0"></span>**2.2.1 Antenna Effect**

An antenna placed on the surface or inside a body will be heavily influenced by its surroundings. The consequent changes in antenna pattern and other characteristics need to be understood and accounted for during any propagation measurement campaign. The form factor of an antenna will be highly dependent on the requirements of the application. For Medical Implant Communication Service (MICS) applications, for example, a circular antenna may be suitable for a pacemaker implant, while a helix antenna may be required for a stent or urinary implant. The form factor will affect the performance of the antenna and, the antenna performance will be very important to the overall system performance. Therefore, an antenna which has been designed with respect to the body tissues (or considered the effect of human body) shall be used for the channel model measurements. [39]

The BAN antennas may be classified into two main groups:

- **Electrical antennas, such as dipole:** Electrical antenna typically generates large components of E-field normal to the tissue interface, which overheat the fat tissue. This is because boundary conditions require the normal E-field at the interface to be discontinuous by the ratio of the permittivities, and since fat has a lower permittivity than muscle, the E-field in the fat tissue is higher.
- **Magnetic antennas, such as loop:** Magnetic antenna produces an E-field mostly tangential to the tissue interface, which seem not to couple as strongly to the body as electrical antennas. Therefore, it does not overheat the fat.

There are antennas same as helical-coil, which is similar to a magnetic antenna in some respect, but its heating characteristics appear to be more like an electrical antenna. The strong E-field generated between the turns of coil is mainly responsible for tissue heating.

It should be noted that the specific absorption rate (SAR) in the near field of the transmitting antenna depends mainly on the H-field; however, SAR in the far field of the transmitting antenna depends mainly on the E-field.

### <span id="page-32-0"></span>**2.2.2 Electrical Properties of Body Tissues**

The human body is not an ideal medium for radio frequency wave transmission. It is partially conductive and consists of materials of different dielectric constants, thickness, and characteristic impedance. Therefore depending on the frequency of operation, the human body can lead to high losses caused by power absorption, central frequency shift, and radiation pattern destruction. The absorption effects vary in magnitude with both frequency of applied field and the characteristics of the tissue.

### <span id="page-32-1"></span>**2.2.3 Shadowing**

Due to the variation in the environment surrounding of body or even movement of the body parts, path loss will be different from the mean value for a given distance. This phenomenon is called shadowing, and it reflects the path loss variation around the mean. The shadowing should be considered for stationary and non-stationary position of body.

#### <span id="page-32-2"></span>**2.2.4 Power Delay Profile**

Because of multipath reflections, the channel response of a BAN channel looks likes a series of pulses. In practice the number of pulses that can be distinguished is very large,

and depends on the time resolution of the measurement system. The power delay profile of the channel is an average power of the signal as a function of the delay with respect to the first arrival path.

There are several channel models available for body area networks, but the most popular one is also described in Yazandoost and Sayrafian-Pour"s paper. The following is a brief summary of their modeling procedures. Note that their paper used Ultra Wideband (UWB) as their air interface while this research will use ZigBee for the same purpose.

### <span id="page-33-0"></span>**2.2.5 Model Summary**

Due to the extreme close range and the fact that the antennas are worn on the body, the BAN channel model has different path loss, amplitude distribution, clustering, and interarrival time characteristics compared with the other application scenarios within the 802.15.4a context. Analysis of the electromagnetic field near the body using a finite difference time domain (FDTD) simulator indicated that in the 2-6 GHz range, no energy is penetrating through the body. Rather, pulses transmitted from an antenna diffract around the body and can reflect off of arms and shoulders. Thus, distances between the transmitter and receiver in our path loss model are defined as the distance *around* the perimeter of the body, rather than the straight-line distance *through* the body. In addition, the path loss mechanisms near the body are probably dominated by energy absorption from human tissue which results in an exponential decay of power versus distance. The amplitude distributions measured near the body are also different from traditional communication environments. Since there were only a small number of multipath components that we could not resolve in our measurement, traditional Rayleigh and

Ricean models are not justified and showed a very poor fit. Rather, the lognormal distribution was clearly superior. While the Nakagami-distribution proposed for 802.15.4a can well-approximate lognormal distributions under some limited circumstances, this was not the case for the lognormal distributions observed near the body. In addition, the uncorrelated scattering assumption assumed in other models is violated for systems where both the transmitter and receiver are placed on the same body. This is not at all surprising since the multi-path components have overlapping path trajectories especially in the vicinity of the transmitter and receiver, all multipath component path lengths are very short, and there is a natural symmetry of the body. Their measurements indicate that there are always two clusters of multi path components due to the initial wave diffracting around the body, and a reflection off of the ground. Thus, the number of clusters is always two and does not need to be defined as a stochastic process as in the other scenarios. Furthermore, the inter-cluster arrival time is also deterministic and depending on the exact position of the transmitters on the body. To simplify this, we have assumed a fixed average inter-cluster arrival time depending on the specified scenario. The very short transmission distances result in small inter-ray arrival times within a cluster which are difficult to estimate without a very fine measurement resolution. Furthermore, we could not confirm if the Poisson model proposed here is valid for use around the body. Thus, these parameters are not included in our model. Finally, the extracted channel parameters depended on the position of the receiver on the body. To incorporate this effect easily without having to perform a large number of simulations, only three scenarios are defined corresponding to a receiver placed on the "front", "side", and "back" of the body. In conclusion, the recommended a body area

channel model for comparing system performance for BAN scenarios consisting of the following features:

- Exponential path loss around the body
- Correlated log normal amplitude distributions
- A fixed two-cluster model
- Fixed inter-cluster arrival time
- Fixed inter-ray arrival time
- •Three scenarios corresponding to the front, side and back of the body [39]

#### <span id="page-35-0"></span>**2.2.6 Channel Implementation**

Implementing this model on a computer involves generating N correlated lognormal variables representing the N different bins, and then applying an appropriate path loss based on the distance between the antennas around the body. This can be accomplished by generating N correlated normal variables, adding the pathloss, and then converting from a dB to linear scale as follows:

$$
Y_{dB} = \mathbf{X} \cdot \text{chol}(\mathbf{C}) - \mathbf{M} - \frac{P_{dB}}{2}
$$
\n(2.15)

X is a vector of N uncorrelated unit mean, unit variance, normal variables that can be generated easily in Matlab. To introduce the appropriate variances and cross-correlation coefficients, this vector is multiplied by the upper triangular Cholesky factorization of the desired covariance matrix C. Cholesky factorization functions are provided by Matlab and most mathematical software packages. The means (a vector M) of each different bin and the large scale path loss ( $P<sub>dB</sub>$ ) are subtracted. The resulting vector  $Y<sub>dB</sub>$  now consists of N correlated normal variables. This can be converted into the desired N correlated
lognormal variables easily by transforming Y<sub>dB</sub> into the linear domain. The path loss can be calculated according to the following formula:

$$
P_{dB} = \gamma(d - d_0) + P_{0, dB} \tag{2.16}
$$

 $\gamma$  is in units of dB/meter, d is the distance between antennas, do is the reference distance, and P0 is the power at the reference distance.

### **2.2.7 Evaluation Procedure:**

 To minimize the amount of simulations that need to be performed in comparing system proposals, a simplified BAN evaluation procedure was agreed upon by the channel sub-group.

 Rather than evaluating the system at all of the different distances, typical transmission distances corresponding to the 'front', 'side', and 'back' scenarios are generated using a uniform distribution. These distances were extracted from the body used in the simulator and are summarized below:

- Front: 0.04 0.17 m
- Side: 0.17 0.38 m
- Back: 0.38 0.64 m

Analysis of the cluster due to the ground reflection indicated that its amplitude depended on the type of floor material. Rather than simulating for each material individually, typical floor materials (corresponding to metal, concrete, and average ground) are generated at random with equal probability in evaluating systems.

## **2.3 Analytical Techniques used in literature**

The Center for Wireless Information Network Studies (CWINS) at Worcester Polytechnic Institute (WPI) has written a paper on the performance bounds for RF positioning of Endoscopy Camera Capsules. In their paper, they evaluated the factors affecting the accuracy achievable in localization of a wireless endoscopy capsule as it passes through the digestive system of the human body. Using a three-dimension full electromagnetic wave simulation model, we obtain bounds on the capsule location estimation errors when the capsule is in each of three individual organs: stomach, small intestine and large intestine. The simulations assume two different external sensor arrays topologies. They compared these performance bounds and draw the conclusion that location-estimation errors are different for different organs and for various topologies of the external sensor arrays. In this section we talk about the details of performance bounds for RF localization.

### **2.3.1 Applications for Analytical Techniques**

Recently, Wireless Capsule Endoscopy (WCE) has become the preferred method for diagnosis of the human gastrointestin (GI) tract. The technique is non-invasive and more precise, portable and personal as compared with traditional scope-based endoscopy [1]. The Given Imaging company (first commercial producer of camera pills) announced in May 2009 that over 1 million of their PillCam capsules have been used clinically. Capsule Localization plays a crucial role in the process of diagnosis and follow up

interventions since doctors need to know the position and orientation of the capsule when images are collected. Various technologies for localization of the capsule have been explored in feasibility studies, including ultrasound [31], magnetic tracking [32], RF signal triangulation or fingerprinting [33], [34] and computer vision [35]. Among these technologies, RF signal based localization systems have the advantage of applicationnon-specific, relatively inexpensive hardware implementation. Therefore, it has been chosen for use with the Smartpill capsule [36] in the USA and the M2A capsule [37] in Israel as the technique for localization. RF capsule localization systems usually use an external sensor array (which can be fixed on a special jacket) that measures the RF signal metrics of capsule transmissions at multiple points and uses this information to estimate the distance or uses fingerprinting algorithms to estimate the location of the capsule [38]. The RF localization technique based on time or angle measurement methods, i.e., Time of Arrival (TOA), Time Difference of Arrival (TDOA) and Angle of Arrival (AOA) are not feasible. The strong absorption of human tissue causes large ranging errors and the limited bandwidth (402-405MHz) of the Medical Implant Communication Services (MICS) band make high resolution TOA estimation difficult. The problem is made even worse by the gastrointestinal movement, and the filling and emptying cycle, resulting in unpredictable ranging error [39]. Thus the Received Signal Strength (RSS) based method is more suitable for capsule localization. The RSS based method is less sensitive to the bandwidth limitation and performs consistently when a line of sight transmission path is not available. There are basically two ways to use the RSS information at an external sensor array for localization, triangulation and fingerprinting. Triangulation is based on the path loss model from body surface to the implant-site tissues. The model is used to

calculate the distance between each reference point (external sensor) and the capsule, then to triangulate the location of the capsule.

The Fingerprinting method is based on the assumption that the strongest signal is received by the closest reference point and that approximately equal strength signals in two adjacent reference points result from capsule locations, which are between the adjacent reference points. This is similar to an algorithm used in indoor localization [40].

Currently, most of the researches on RSS based capsule localization has focused on developing the algorithms and mathematical models for solving the triangulation problem [33], [34]. However, in our investigations, we have not found research work in the literature on accuracy limits for RSS based capsule localization. In this paper, we take a different approach. Based on the statistical implant path loss model developed in [41], we focus on calculating the localization bounds for a capsule in the GI tract using the RF triangulation method. We evaluate the factors affecting localization accuracy, namely, reference-points topology and implant path loss model parameters in different organs and tissues throughout the digestive tract. Then we calculate the localization bounds in different organs with various topologies of the external sensor array. Our aim is to discover the localization accuracy achievable at various organs and how the topology of the external sensor array influences this accuracy.

## **2.3.2 Performance Evaluation Methodology**

In order to evaluate the localization bound for endoscopic wireless capsule as it travels through the human digestive system, as show in fig  $1(a)$ , we use the three dimensional full-wave electromagnetic field simulation system. The 3D human body model has a spatial resolution of 2 millimeters and includes frequency dependent dielectric properties of 300+ parts in a male human body.

When a capsule is swallowed, it goes through the mouth, esophagus, stomach, small intestine, large intestine and anus. We can obtain the exact coordinates of these organs from this simulation system. Fig 1(b) shows the side view of the external sensor array.

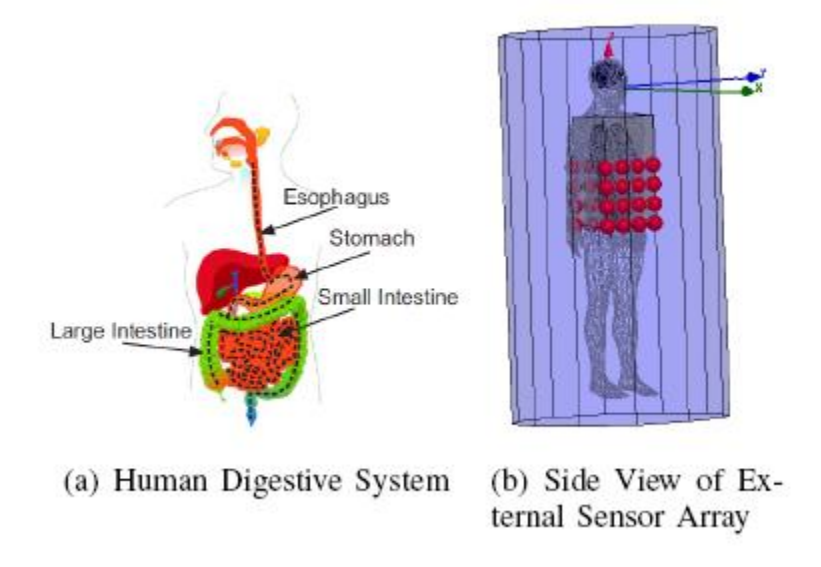

Figure 5: Human Body Model

In order to investigate the limit for RSS based capsule localization, we need to know the path loss model for the body area network system. The path loss model is not simple for BAN because of the complexity of the human tissue structure and body shape. BAN for medical and nonmedical devices that could be placed inside or on the body surface are considered in [42]. Some studies of the channel between the sensor nodes in the human body are based on FDTD numerical analysis methods, which have been used often in the investigation of the UWB channel close to the human body [43].

If the signal propagates in free space, the path loss model in dB between the transmitter and the receiver is related only to the distance d, and this relationship is given by [42],

$$
PL(r) = PL0 + 10log(r = r_0)
$$
\n(2.17)

where  $PL_0$  is the path loss at a reference distance  $r_0$ . The parameter, is the path loss exponent value, indicating the rate at which the path loss increases as distance d increases. The variation in the environment surrounding the body, or even movement of the body parts, will impact the received signal strength and this phenomenon is called shadowing. Thus there is a random variable S to be added in Equation 1 and the resulting statistical implant path loss is given by [42],

$$
PL(r) = PL0 + 10log(r = r_0) + S \tag{2.18}
$$

where S is the random variable around the mean and represents deviation caused by shadowing phenomenon.

As noted earlier, the Federal Communication Commission (FCC) has allocated the frequencies in the 402-405MHz range to be used for MICS. At 402-405MH, there are two scenarios based on location of the communicating nodes ,implant to implant, called CM1, and implant to body surface, called CM2 [42]. Different models and scenarios in body area networks have different parameters.

All parameters of the CM2 scenario are shown in Table 2.1 [42].

TABLE 2.1: MODEL OF IMPLANT TO BODY SURFACE CM2 FOR 402-405MHZ

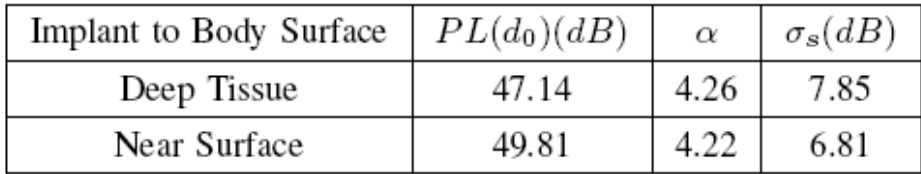

Because we assume the capsule travels in the digestive system of the human body, the parameters shown as Deep Tissue in this table correspond to our simulation.

In order to investigate the achievable accuracy limits for RSS based capsule localization, we need to determine the relationship between the error in signal strength estimation and the error in estimating the capsule position using our localization method. This relationship in two dimensions has already been derived in [44]. Here we derive the relationship in three dimensions between the error in signal strength and error in capsule localization by extending the result obtained for two dimensions.

If we assume that the signal strength estimation error has zero mean and variance  $\sigma_p^2$ , and these errors for different Access Points (APs) are independent of each other, the covariance matrix of the location error estimate is given by

$$
cov(d\hat{r}) = \sigma_p^2 (H'H)^{-1} = \begin{bmatrix} \sigma_x^2 & \sigma_{xy}^2 & \sigma_{xz}^2 \\ \sigma_{yx}^2 & \sigma_y^2 & \sigma_{yz}^2 \\ \sigma_{zx}^2 & \sigma_{zy}^2 & \sigma_z^2 \end{bmatrix}
$$
 (3)

where

$$
H = \begin{bmatrix} \frac{-10\alpha_1}{\ln 10} \frac{x - x_1}{r_1^2} & \frac{-10\alpha_1}{\ln 10} \frac{y - y_1}{r_1^2} & \frac{-10\alpha_1}{\ln 10} \frac{z - z_1}{r_1^2} \\ \vdots & \vdots & \vdots \\ \frac{-10\alpha_1}{\ln 10} \frac{x - x_N}{r_1^2} & \frac{-10\alpha_1}{\ln 10} \frac{y - y_N}{r_1^2} & \frac{-10\alpha_1}{\ln 10} \frac{z - z_N}{r_1^2} \end{bmatrix} (4)
$$

where  $(x_i; y_i; z_i)$  is the coordinate of the i-th sensor;  $\alpha_i$  is the exponent value of path loss for the signal coming from the i-th sensor;  $r_i = \sqrt{(x - xi)^2 + (y - yi)^2 + (z - zi)^2}$  is the distance between the capsule inside the body and the i-th sensor; and N is the number of sensors. The standard deviation of location error is estimated as

$$
\sigma_r = \sqrt{\sigma_x^2 + \sigma_y^2 + \sigma_z^2}
$$

Where,  $\sigma_x$ ,  $\sigma_y$ ,  $\sigma_z$  represent the standard deviation of location errors in X,Y,Z direction, respectively.

# **2.3.3 Results and Discussions**

The simulations of deviation of location error are carried out in three main organs of digestive system, which are stomach, small intestine and large intestine, as shown in figs  $2(a)$ ,  $2(b)$  and  $2(c)$ .

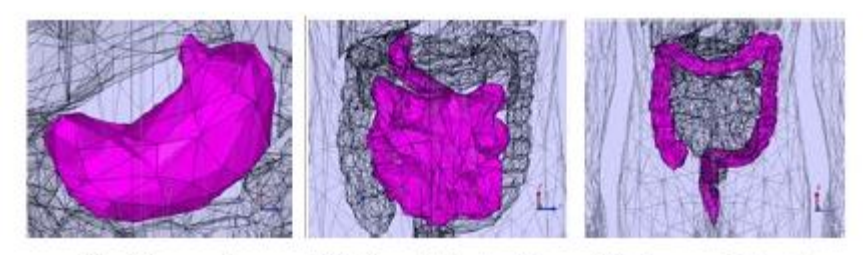

(a) Stomach (b) Small Intestine (c) Large Intestine

Figure 6: Human Organs

The ranges of stomach, small intestine and large intestine in x, y, z dimensions are 109x106x80 millimeters, 70x170x231 millimeters, and 136x239x358 millimeters, respectively. We calculate the deviation of location error every 5 millimeters in these organs and the parameters in our simulation are as follows:  $\alpha = 4.26$  and  $\sigma_s(dB) = 7.85$ 

Figs 3(a) and 3(b) show the contours of  $\sigma_r^2$  of the stomach in three dimensions when one and two 4x4 sensor arrays are deployed, respectively. A line of a given color in the figure represents the same value in location error. The location error in the stomach is up to 65 millimeters when there is one 4x4 array and up to 42 millimeters when there are two 4x4 sensor arrays.

Figures 7(a) and 7(b) show the contours of  $\sigma_r^2$  of the small intestine in three dimensions when one and two 4x4 sensor arrays are deployed, respectively. The location error in the small intestine is up to 52 millimeters when there is one 4x4 sensor array available; however the error is about 40 millimeters when there are two 4x4 sensor arrays available.

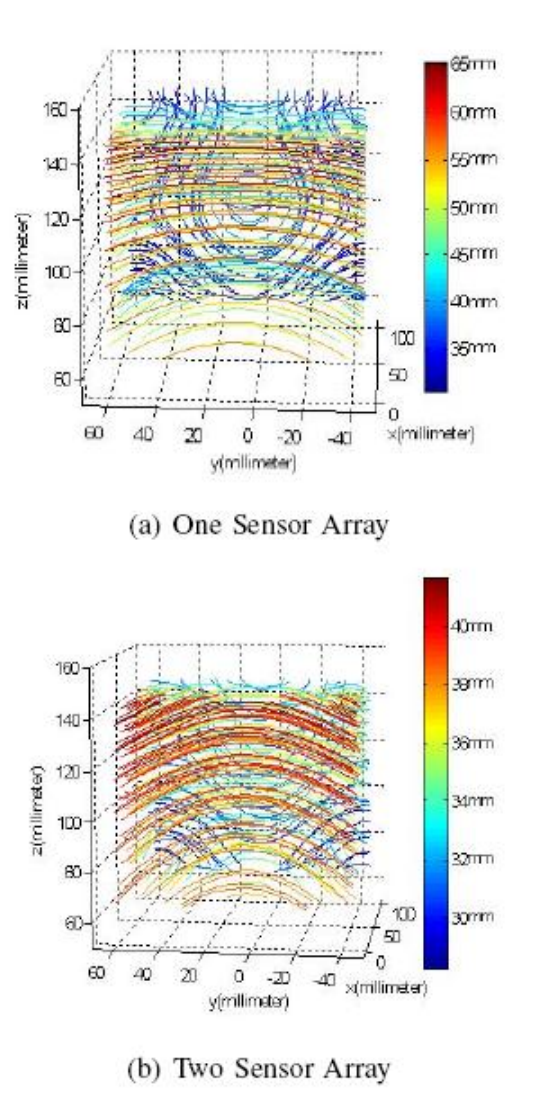

Figure 7: Geometrical Distribution of Location Error in Stomach

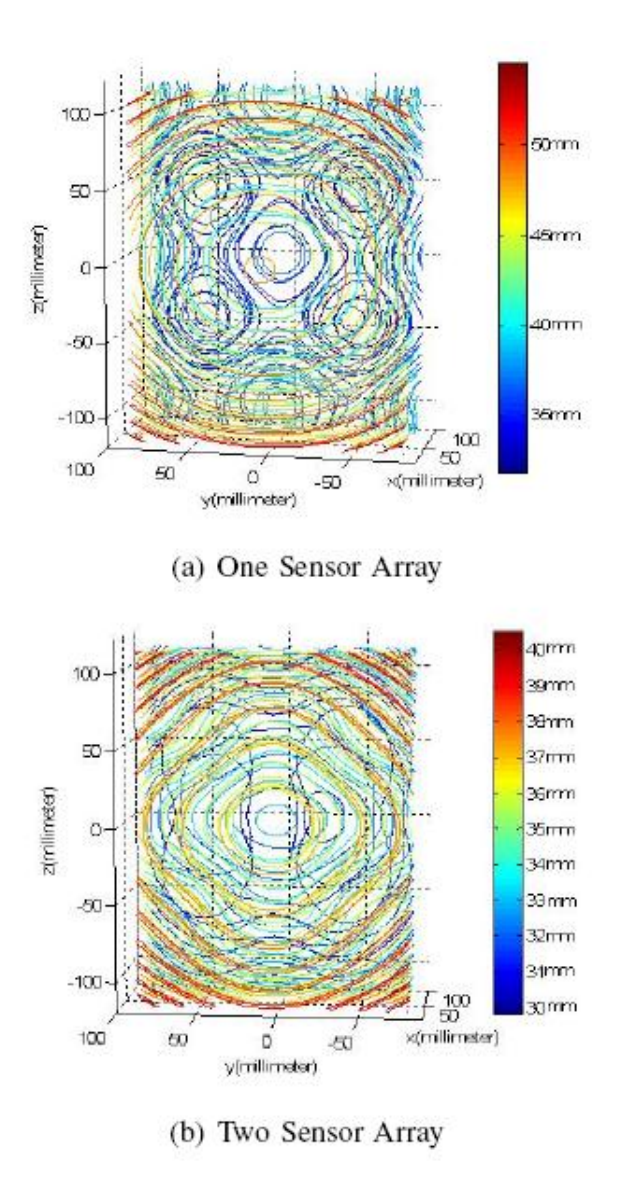

Figure 8: Geometrical Distribution of Location Error in Small Intestine

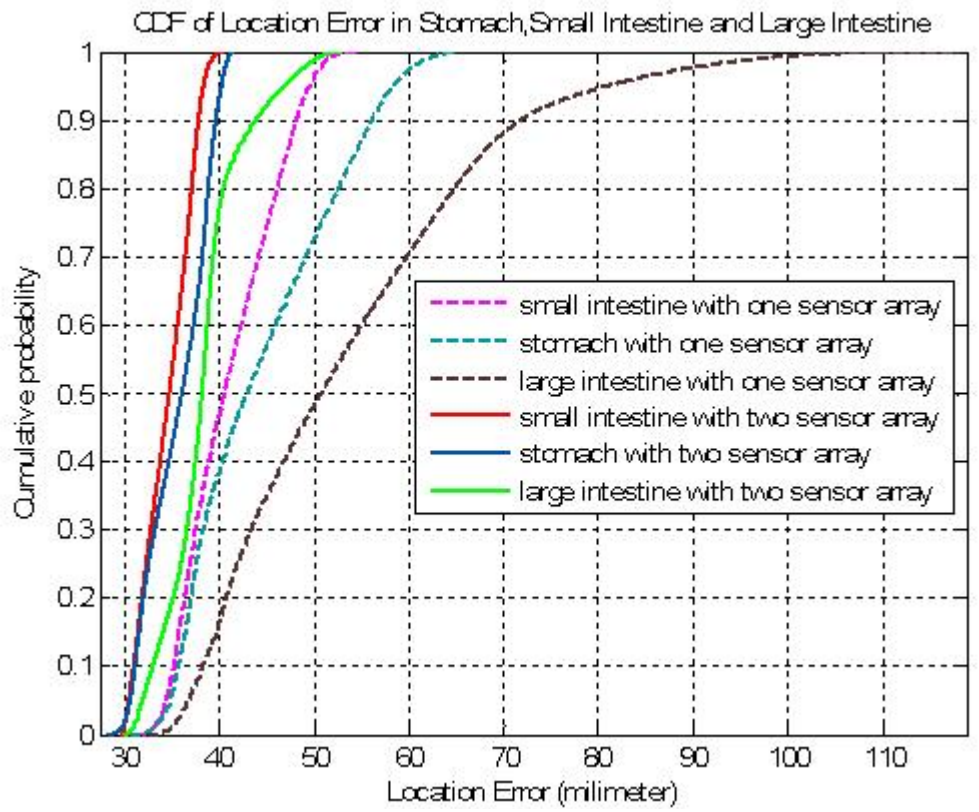

Figure 9: CDF of location error in stomach, small intestine and large intestine

Figure 9 shows the CDF distribution of location error in the stomach, small intestine and large intestine when there are one and two sensor arrays. When there are one 4x4 sensor array, 90% location errors in the small intestine are below 48 millimeters and only 42% location error are lower than 48 millimeters in the large intestine. When two 4x4 sensor arrays are available, performance improves significantly especially in the large intestine; 50% of location errors in the stomach, small intestine and large intestine are below 38 millimeters.

From the results of our simulations, they concluded: (1) The large intestine exhibits greater location error than the stomach and the small intestine when the same numbers of sensors are available. They conjectured that these differences in location error

performance are due to the fact that the stomach, the small intestine and the large intestine have different shapes and are at different positions in human body. Most of the sensors are at much closer distance to the small intestine than to the stomach and large intestine, so that the received signal strength from the capsule suffers less attenuation in the small intestine and thus has less signal strength error. (2) The location errors in the large intestine decrease faster than both in the stomach and the small intestine when more sensors are available. (3) The location accuracy is improved if more sensors are deployed.

# **Chapter 3: Computational Techniques for Body Area Networks**

Conducting physical measurements for localization can involve substantial effort to collect accurate databases for different environments of interest. This is more obvious in the case of the human body, where communication involving implants also has to be considered. In principle, employing computational methods does not require that any measurements be made; but some measurements are needed to check the accuracy of the computational methods and to determine the values of model parameters such as conductivity and permittivity of structural materials. The implementation of FDTD methods, however, always requires extensive computational resources.

Computation time for the FDTD technique is proportional to the size of the area, and the addition of structural details does not affect the computation significantly. However, the number of nodes used for computation is related exponentially to the size of the area and the frequency of operation. The computational methods can provide the relationship between the layout of a building or an outdoor area and the detailed channel response in a specific location. Therefore, they can provide realistic estimates of the azimuthal distribution of rays received in a multipath environment. In this chapter we discuss FDTD as a possible computational method to analyze the different characteristics of a channel.

## **3.1 Analysis of Path-Loss Models**

This section compares a basic, MATLAB coded, time-domain FDTD formulation for the path loss around the human body with accurate Finite Element Method (FEM) modeling in Ansoft HFSS (ANSYS). We show that the time domain FDTD analysis yields comparable results even though it uses a homogeneous body model and simple boundary conditions. Reasons for this important observation are investigated. The present study only considers the exterior TX and RX antennas, which are located close to the body. A more detailed FDTD simulation of on-body antennas is currently underway**.** 

### **3.1.1 Circuit Model of Path-loss**

When time-domain and frequency-domain models are to be compared with each other, adequate source modeling is a critical issue. Figure 10 shows the simple TX/RX model used in this study to estimate the path loss and antenna-to-antenna transfer function for FDTD and FEM models. The generator is an ideal voltage source,  $V_g$ , in series with a generator resistance,  $R_g$ , connected to a TX antenna. The receiver is an RX antenna connected to a load resistance, *RL*. All voltages and currents in Figure 10 are either real quantities (time domain FDTD) or complex phasors (frequency-domain FEM). Of primary interest is the received load voltage, *VL*, as a function of the generator voltage  $V_G$ . This approach gives us the voltage transfer function  $T_V$  in phasor form.

$$
T_V = \frac{V_L}{V_s} \tag{3.1a}
$$

The voltage transfer function depends on the values of the series resistors, the antenna impedances, and the associated path loss. Alternatively, one may be interested in the power transfer function,  $T<sub>p</sub>$  which in phasor form is given by

$$
T_{P} = \frac{P_{L}}{P_{s}} = \frac{|V_{L}|^{2} / (2R_{L})}{|V_{s} I_{s}^{*}| / 2}
$$
\n(3.1b)

The transfer functions are determined using the simulation data as described below.

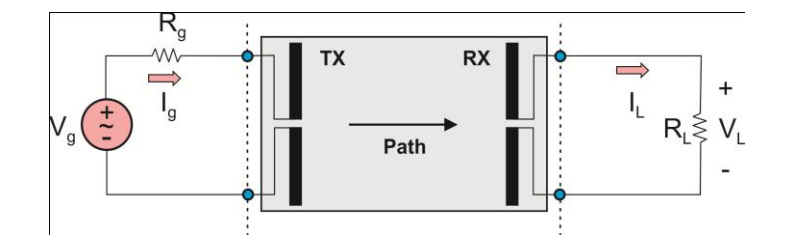

Figure 10: Circuit model of antenna-to-antenna TX/RX link.

## **3.1.2 Transfer Functions in Frequency Domain**

When using the FDTD simulations, both transfer functions in Equations (3.1) are found directly in the time domain using the proper excitation models. This method is explained in Section 3 below. For the FEM frequency-domain Ansoft HFSS analysis we use a lumped-circuit approach as shown in Figure 11. For a system with two lumped ports (TX and RX antennas), this approach employs the impedance matrix  $\hat{z}$  of size 2×2, which is readily available as "solution data" in HFSS for a particular frequency. The impedance matrix is invariant to specified port impedances. The TX-RX antenna network shown in Figure 10 can thus be replaced by an equivalent two-port microwave network described by the impedance matrix  $\hat{z}$  depicted in Figure 11b

$$
\hat{Z} = \begin{bmatrix} Z_{11} & Z_{12} \\ Z_{21} & Z_{22} \end{bmatrix} \tag{3.2}
$$

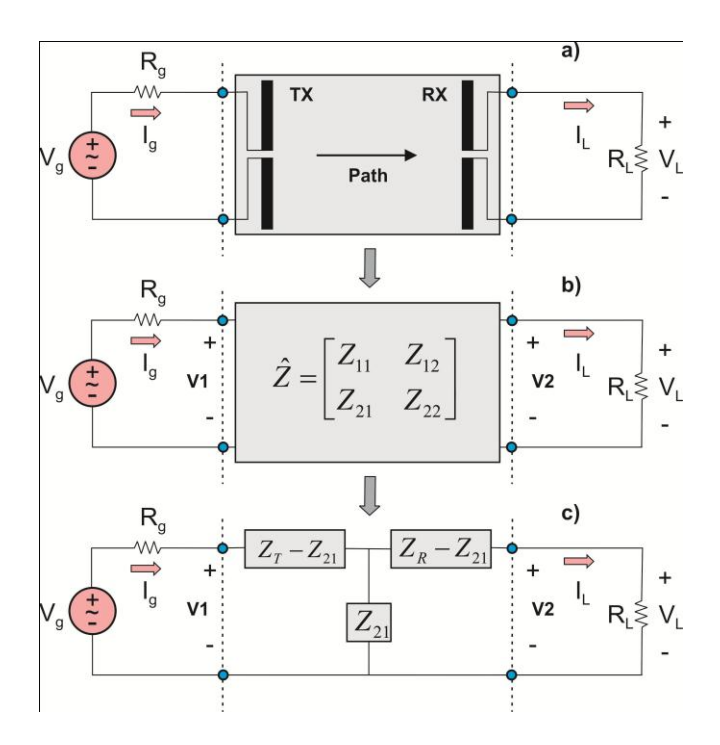

Figure 11: Network transformations of the antenna-to-antenna link; a) original TX/RX network; b) microwave impedance matrix approach; and c) equivalent T-network of lumped impedances.

The impedance approach is more appealing for this problem than the scattering S- matrix approach, since the S parameters always require an extra transmission line section at each port. Furthermore, the impedance approach explicitly relates the antenna link to the circuit parameters, and thus allows us to directly employ the well-known analytical results for small dipole and loop antennas. For reciprocal antennas, the mutual impedances are identical, i.e.  $Z_{12} = Z_{21}$ . When the antennas are located far way from each other, the self-impedances *Z11, Z<sup>22</sup>* are not affected by the presence of the second antenna as a scatterer, and are reduced exact antenna impedances in free space, i.e.

$$
Z_{11} = Z_T, Z_{22} = Z_R
$$
 (3.3)

Thus, the two-port network in Figure 11b, with the impedance matrix given by Equation  $(3.1)$ , is replaced by an equivalent T-network (a  $\Pi$ -equivalent network is also possible, but it is not considered). The resulting circuit is depicted in Figure 11c. The solution for the receiver voltage then becomes a straight-forward circuit analysis with the final result

$$
V_{L}(\omega) = \frac{R_{L}Z_{21}}{(Z_{R} + R_{L})(Z_{T} + R_{g}) - Z_{21}Z_{21}} V_{g}(\omega)
$$
\n(3.4)

for the voltage transfer function known as the forward voltage gain. An equation for the power transfer could be obtained in a similar way.

## **3.1.3 Transfer Functions in Time Domain**

The lumped port model in FDTD follows reference and is shown in Figure 12. It occupies one unit cell. The generator circuit includes the open gap antenna feed with the electric field  $E_z(t, x_e, y_e, z_e)$ , which is updated based on the Maxwell equations in free space. We apply Kirchhoff"s Voltage Law (KVL) to loop 1 as indicated in Figure 12. This yield:

$$
-V_{g}(t) + R_{g}I_{g}(t) - \Delta z E_{z}(t, x_{e}, y_{e}, z_{e}) = 0
$$
\n(3.5)

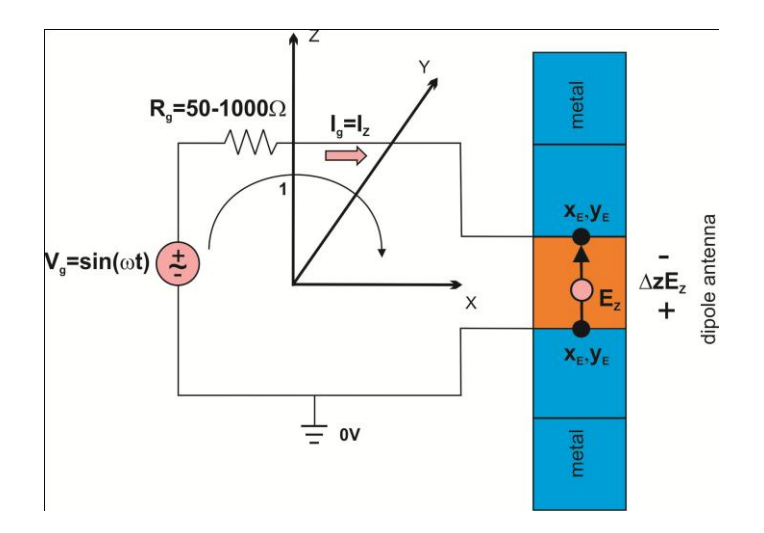

Figure 12: FDTD port model corresponding to the excitation source in Figure 10. Solving Equation (3.5) for the current results in

$$
I_{g}(t) = \frac{1}{R_{g}} V_{g}(t) + \frac{\Delta z}{R_{g}} E_{z}(t, x_{e}, y_{e}, z_{e})
$$
\n(3.6)

The FDTD version of Equation (3.6) becomes

$$
I_{z\,k,m,p+1/2}^{n} = \frac{\Delta z}{R_{g}} E_{z\,k,m,p+1/2}^{n} + \frac{1}{R_{G}} V^{n}
$$
 (3.7)

where *k*, *m*, *p* are grid-related integers and *n* is discrete time. According to reference, this is the "semi-implicit formulation" for the conduction current in the sense that this current relies in part upon the updated electric field to be determined as a result of the time stepping; and it does not result in a system of simultaneous equations. This yields a numerically stable algorithm for arbitrary positive resistance values. Using Ampere's law with an impressed current source from Equation (3.7) one has the fully explicit formulation for the source

$$
E_z^{n+1} = e_{s1} E_z^n + e_{s2} \Delta_x H_y^{n+1/2} - e_{s2} \Delta_y H_x^{n+1/2} - e_{s3} \frac{1}{2} (V^{n+1} + V^n) \tag{3.8}
$$

Where

$$
\sigma = \frac{\Delta z}{R_s \Delta x \Delta y} = \frac{1}{R_s \Delta}, \quad e_{s1} = \frac{1 - \frac{\Delta t \sigma}{2 \varepsilon_{k,m}}}{1 + \frac{\Delta t \sigma}{2 \varepsilon_{k,m}}}, \quad e_{s2} = \frac{\frac{\Delta t}{\varepsilon_{k,m} \Delta}}{1 + \frac{\Delta t \sigma}{2 \varepsilon_{k,m}}}, \quad e_{s3} = \frac{\frac{\Delta t \sigma}{\varepsilon_{k,m} \Delta}}{1 + \frac{\Delta t \sigma}{2 \varepsilon_{k,m}}} \tag{3.9}
$$

with  $\Delta = \Delta x = \Delta y = \Delta z$  being the unit cell size. Equations (3.7) gives us the generator current in the time domain, see Figure 10. For the receiver in Figure 10, Equations  $(3.7)$  – (3.9) again apply, but with the voltage source set equal to zero. The receiver voltage is thus given by

$$
V_{L}(t) = R_{L} I_{L}(t)
$$
\n(3.10)

The transmitted and received powers are found in the same fashion.

## **3.1.4 Comparison Between FDTD and FEM in Free Space**

We consider two electrically small dipole antennas at 402 MHz, shown in Figure 13. Both antennas have a total length of 11.25 cm, which is considerably less than the half wavelength of 37.3cm. Therefore, both of them have a large capacitive reactance and a small radiation resistance. The antennas are assumed to consist of thin metal strips with width of 1.25cm. The antenna separation distance (from center to center) is 41.3cm, which implies a near-field link. The FDTD method uses the Yee second- order differences on a staggered grid

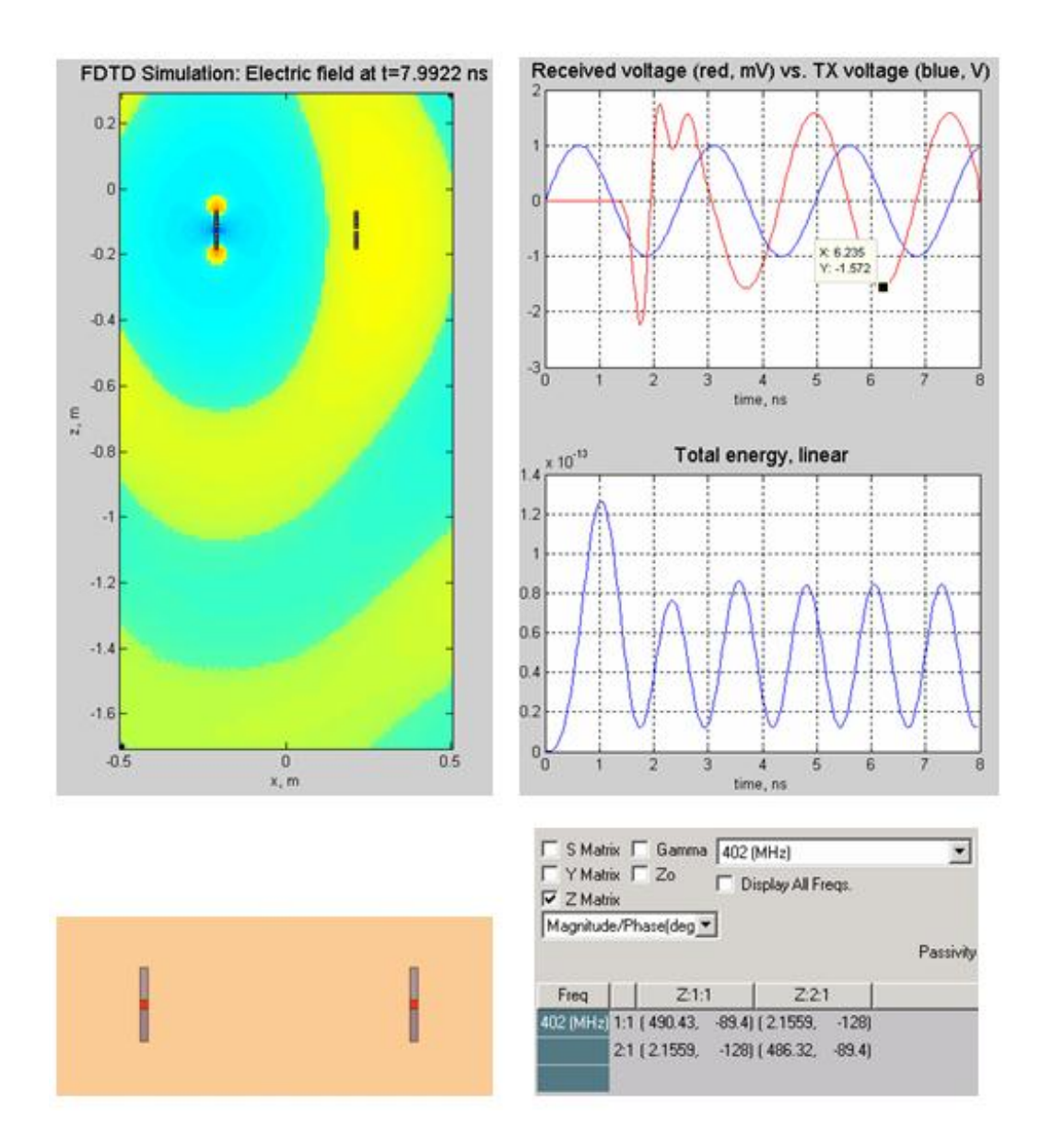

Figure 13: Top: FDTD simulations of the dipole-to-dipole link in free space; Bottom: corresponding Ansoft HFSS simulations with resulting impedance matrix. The transition region of the FDTD solution is clearly seen; it averages about 4 ns

For simplicity, we only use the first-order Mur"s ABCs augmented with the superabsorption update for the magnetic field. The FDTD domain shown in Figure 13 top is larger than required; it is set up for the prospective human body modeling. Figure 13-top also shows the received voltage as a function of time versus the transmitted voltage. The entire FDTD algorithm is implemented in MATLAB. The total energy plot in Figure 13 indicates a large reactive energy component that is typical for the near field of non-resonant antennas. The equivalent Ansoft HFSS simulation is performed using a perfectly matched layer (PML) absorbing boundary condition and a large number of tetrahedra in the FEM mesh (about 50,000). We calculate the receiver voltage in Ansoft using Equation (4) and the receiver voltage in FDTD using Equation (3.10).

Table 3.1 provides the received voltage amplitude for different values of generator/load resistances. We assume  $R_g = R_L$ . The source has the amplitude of 1V in all cases. One can see that the difference between the two approaches does not exceed 9%. This is generally of sufficient accuracy for path loss modeling.

TABLE 3.1. RECEIVED VOLTAGE AMPLITUDE FOR DIFFERENT VALUES OF *R<sup>g</sup>*  $=$   $R_L$ . THE SOURCE HAS AN AMPLITUDE OF 1 V.

| $R_e = R_L$ | Ansoft HFSS data for the<br>received voltage<br>amplitude | <b>FDTD</b> data for the<br>received voltage<br>amplitude |
|-------------|-----------------------------------------------------------|-----------------------------------------------------------|
| $50\Omega$  | 0.44mV                                                    | 0.45mV                                                    |
| 1000Ω       | 1.57mV                                                    | 1.72mV                                                    |

#### **3.1.5 Comparison between FDTD and FEM for Human Body Model**

The Ansoft human body model has frequently been used in FEM simulations. This highly accurate model includes more than 20 internal meshes separately modeling heart, kidney, liver, blood, etc. After six iteration passes, we ended up with meshes on the order of 1,000,000 tetrahedra with execution times on the order of 24 hours. The corresponding geometry is shown in Figure 14. We consider the same two electrically small dipole antennas at 402 MHz. The antenna shift in Figure 14 along the z-axis in local Ansoft HFSS coordinates is -130.5mm, -190.5mm, and -390.5mm. The antenna separation distance is the same as before.

We have exported the identical human body volume from Ansoft to MATLAB"s FDTD mesh. In the FDTD model, we then assigned the average relative dielectric constant of 50 and the average body conductivity of 0.5S/m to the body volume with any large conductivity. The lungs, however, remain as air. All antenna parameters stay the same. The execution times in MATLAB are about 7 minutes for a FDTD mesh of about 800,000 individual bricks.

Table 3.2 reports the received voltage amplitude obtained using the two methods for different values of  $R_g = R_L$ , and different antenna positions. The source always has the amplitude of 1V. One can see that the agreement between the two data sets is excellent; the error does not exceed 12% in every case. Such an observation is important since it allows us to use the much faster (by the factor of  $\sim$ 100) FDTD model for obtaining accurate results.

TABLE 3.2. RECEIVED VOLTAGE AMPLITUDE FOR DIFFERENT VALUES OF *R<sup>g</sup> = R<sup>L</sup>* AND DIFFERENT ANTENNA POSITIONS. THE SOURCE HAS AN AMPLITUDE OF 1 V.

| $R_g = R_L$  | Antenna shift in<br>the vertical | <b>Ansoft HFSS data</b><br>for the received | <b>FDTD</b> data for the<br>received voltage |
|--------------|----------------------------------|---------------------------------------------|----------------------------------------------|
|              | direction                        | voltage amplitude                           | amplitude                                    |
| $1000\Omega$ | $-130.5$ mm                      | 0.37mV                                      | 0.38mV                                       |
| $50\Omega$   | $-130.5$ mm                      | 0.10mV                                      | 0.12mV                                       |
| $1000\Omega$ | $-190.5$ mm                      | 0.28mV                                      | 0.29mV                                       |
| $50\Omega$   | $-190.5$ mm                      | 0.077mV                                     | 0.86mV                                       |
| $1000\Omega$ | $-390.5$ mm                      | 0.025mV                                     | 0.024mV                                      |
| $50\Omega$   | $-390.5$ mm                      | 0.007mV                                     | Noise floor                                  |

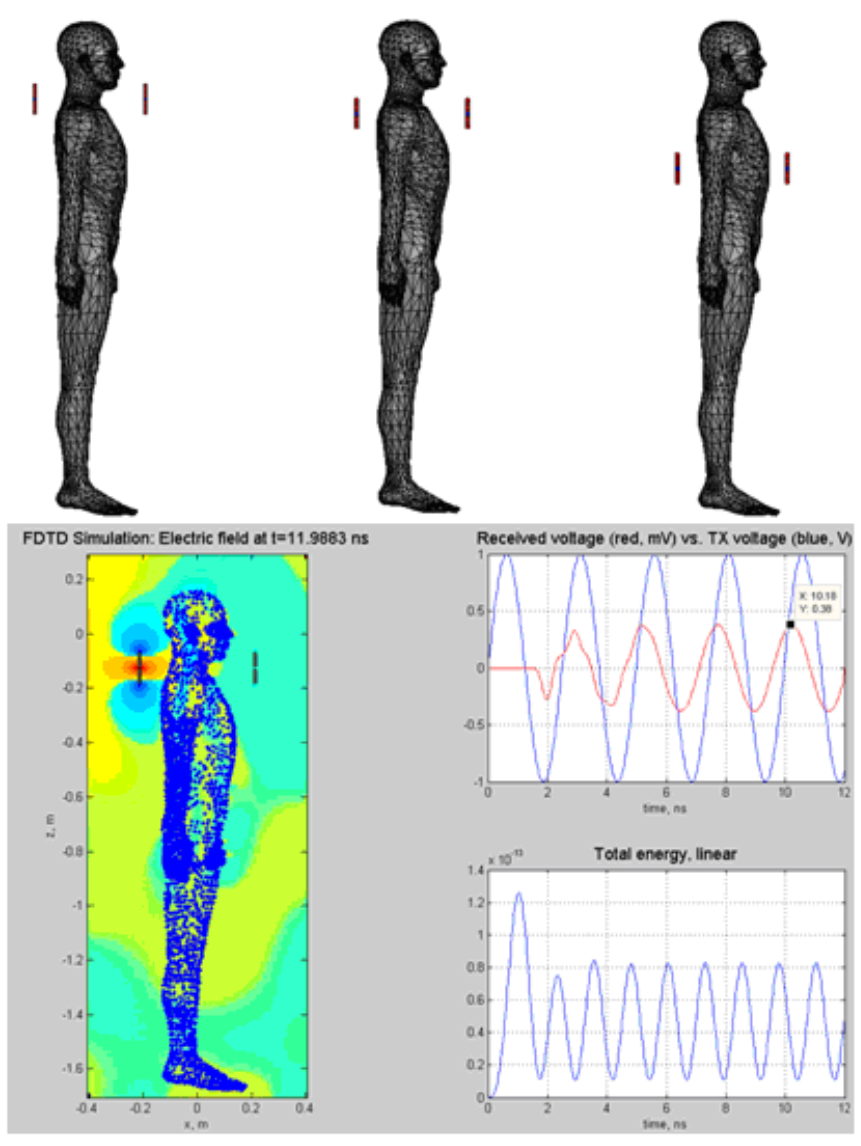

Figure 14: Antenna locations positioned around the human body. The antenna separation distance is fixed at 41.3cm. Top: FEM Ansoft mesh; Bottom: FDTD mesh; simulation results corresponding to the first case, and electric field distributions. The electric field is

# **3.1.6 Preliminary Results**

Why does the coarse homogeneous body model in FDTD operate almost identically to the accurate FEM model? We believe that the major reason lies in the reflection of the RF signal directly from the body surface and its further diffraction around the body. When

the two antennas are located outside the body, the near-field diffraction path is the dominant path of the wireless link.

Furthermore, the EM field that enters the body is very weak due to the large impedance difference. It undergoes path loss within the body and an additional reflection loss before it leaves the body. Consequently, its contribution is insignificant, at least in this present study.

In this paper we have compared a basic time-domain FDTD simulation for the path loss around the human body in MATLAB with accurate FEM modeling of the human body in Ansoft HFSS (ANSYS). We have shown that the time domain FDTD analysis yields comparable results even when it uses a homogeneous body model and simple boundary conditions. The reason for this important observation is that the diffraction path around the human body is the major propagation path between transmitter and receiver. This study only considers the exterior TX and RX antennas, which are located close to the body. Two key questions need to be addressed as we continue this study:

- 1. How close to the body surface can the antennas be positioned in order for this observation to remain true?
- 2. What happens for two on-body antennas? Is the diffraction (surface wave) path still dominant?

# **Chapter 4: Wideband Characteristics**

Wideband measurements can be performed either in the time domain by direct measurement of the impulse response of the channel, or in the frequency domain by direct measurement of the frequency response of the channel. In theory, using Fourier transform techniques, the measured time and frequency responses should provide identical results. However there are some shortcomings in using the Fourier transform of the results of measurements, particularly if the measurement system does not provide both the magnitude and the phase of the measured characteristics.

The most intuitive measurement analysis for the human body would be to use people with different weights between the same transmitter and receiver. Figure 15 shows the measurement setup with a sample human subject of weight 156 lbs, which will also be used for the FEM simulations in section 3.3. Figure 16 shows the impulse response of the channels with human subjects having different weights, each positioned between two 900 MHz dipoles. The bandwidth for this setup is 100 MHz. From Figure 16 we can see that as the weight increases, the first path power diminishes.

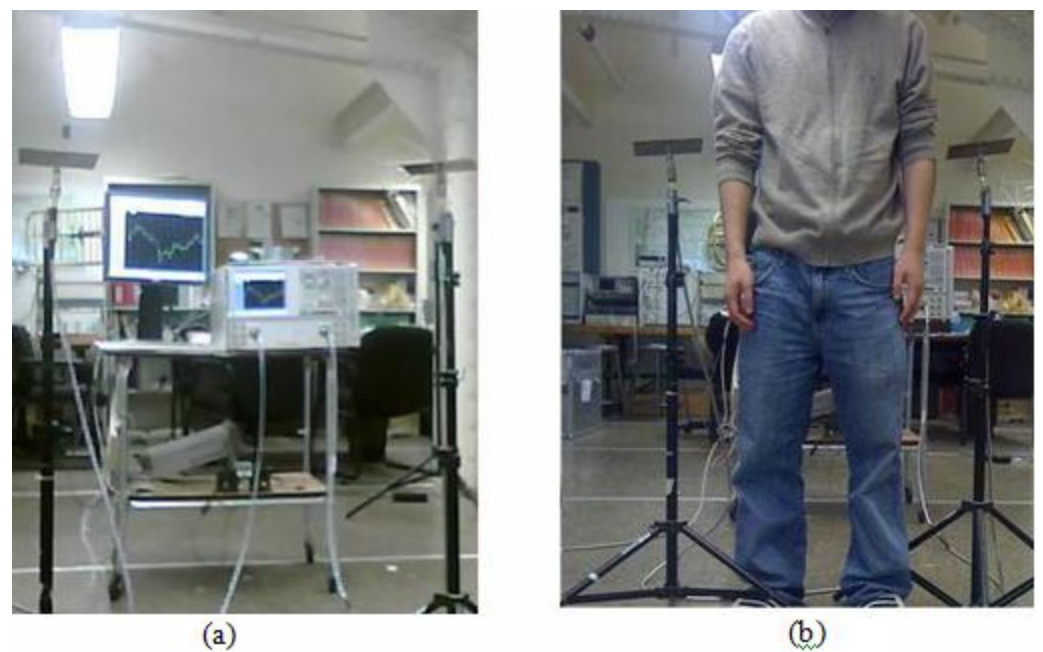

Figure 15: Measurement setup (a) with body (b) without body

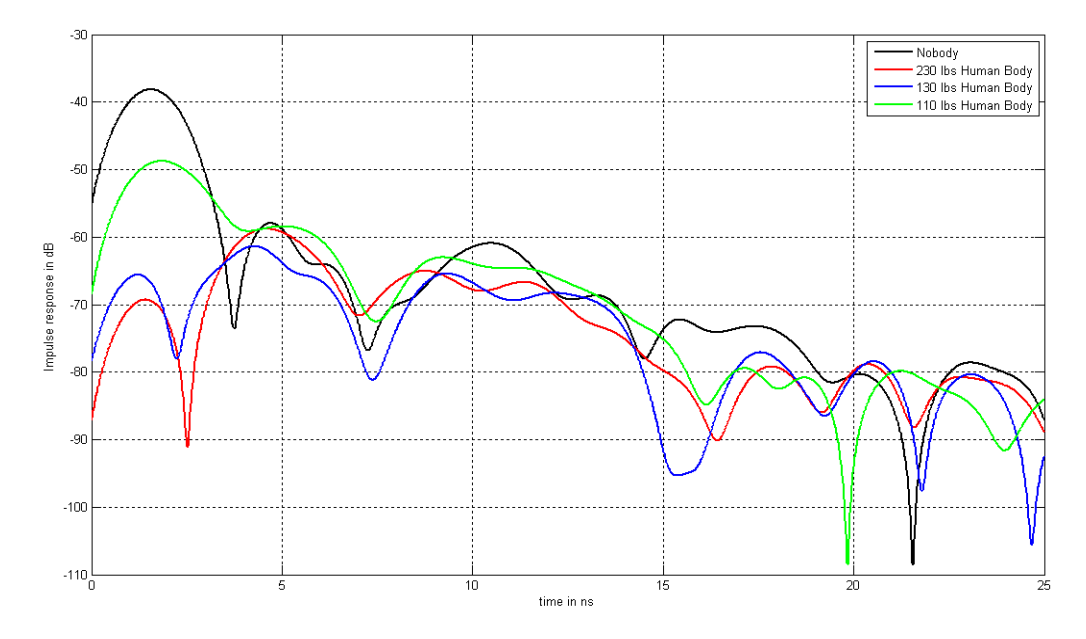

Figure 16: Impulse response obtained from measurements with human subjects of different weights

Channel measurement and modeling for body surface mounted sensors is divided into Body-to-Body and Body-to-External experiments, which are further divided into LOS and Non-LOS (NLOS) scenarios. In LOS scenarios there is a direct unobstructed path

between the transmitter and the receiver. In NLOS scenarios the body blocks the signal from direct connection path between the transmitter and the receiver. Figure 17 shows the results of two measurement experiments for body surface to body surface for LOS and body obstructed NLOS conditions, using Ultra Wideband (UWB) frequencies. In LOS experiments, we can clearly see the direct path which is also the strongest path. Considerable changes in multipath profiles suggest needs for separating LOS and NLOS channel models for these scenarios application.

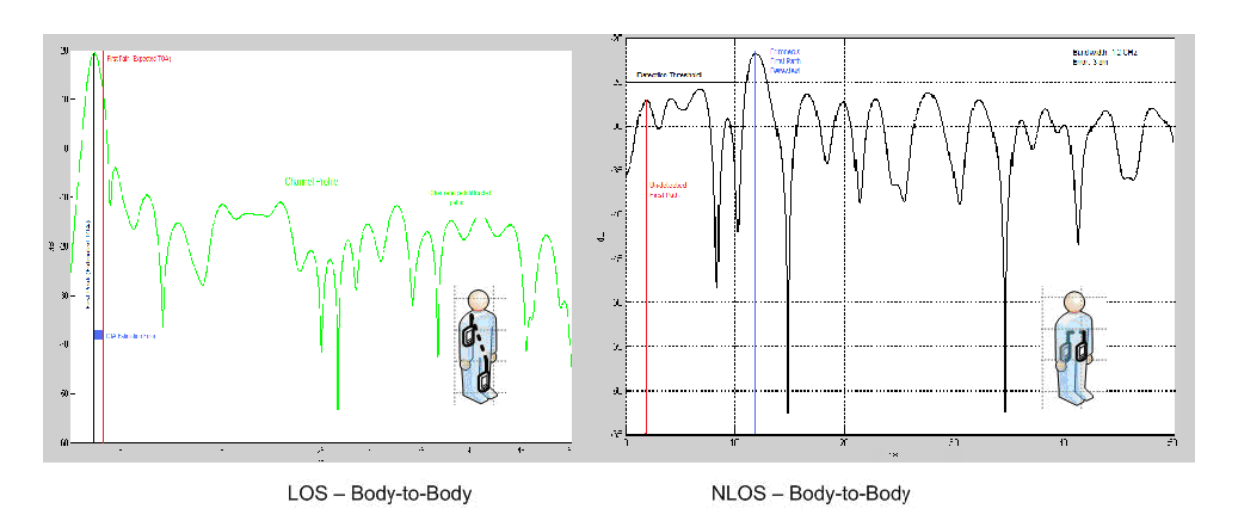

Figure 17: Channel impulse response in four different orientations of the body at Ultra Wideband (UWB) Frequencies

# **4.1 Simulation of Wideband Characteristics using Ansoft HFSS**

Conducting physical measurements for localization can involve substantial effort to collect accurate databases for different environments of interest. This is more obvious in the case of the human body, where communication involving implants also has to be considered. In principle, employing computational methods does not require that any measurements be made; but some measurements are needed to check the accuracy of the computational methods and to determine the values of model parameters such as conductivity and permittivity of structural materials. The implementation of FEM methods, however, always requires extensive computational resources.

Computation time for the FEM technique is proportional to the size of the area, and the addition of structural details does not affect the computation significantly. However, the number of nodes used for computation is related exponentially to the size of the area and the frequency of operation. The computational methods can provide the relationship between the layout of a building or an outdoor area and the detailed channel response in a specific location. Therefore, they can provide realistic estimates of the azimuthal distribution of rays received in a multipath environment. In this section we discuss FEM as a possible computational method to analyze the different characteristics of a channel.

### **4.1.1 An Overview of Ansoft HFSS**

HFSS is a high-performance full-wave electromagnetic (EM) field simulator for arbitrary 3D volumetric passive device modeling that takes advantage of the familiar Microsoft Windows graphical user interface. It integrates simulation, visualization, solid modeling, and automation in an easy-to-learn environment where solutions to your 3D EM problems are quickly and accurately obtained. Ansoft HFSS basically employs the Finite Difference Time Domain (FEM) methodology, adaptive meshing, and brilliant graphics to give you unparalleled performance and insight to all of your 3D EM problems. Ansoft HFSS can be used to calculate parameters such as S-Parameters, Resonant Frequency, and Fields.

HFSS is an interactive simulation system whose basic mesh element is a tetrahedron. This allows you to solve any arbitrary 3D geometry, especially those with complex curves and shapes, in a fraction of the time it would take using other techniques. The name HFSS stands for High Frequency Structure Simulator. Ansoft pioneered the use of the Finite Difference Time Domain (FDTD) for EM simulation by developing/implementing technologies such as tangential vector finite elements, adaptive meshing, and Adaptive Lanczos-Pade Sweep (ALPS).

The human body model in HFSS has a millimeter level accuracy with 300+ objects including bones, muscle and organs. All frequency dependant material parameters are included. The following sections will show that the use of this software is a valid technique to analyze the multipath characteristics of the human body channel for

wideband communication and TOA-based localization. Moreover, as already established in existing literature, we can also use it to analyze Received Signal Strength (RSS) based communication and studying path-loss models. Figure 18 (b) shows the electric field plot obtained from an HFSS  $<sup>TM</sup>$  simulation that will also be used to analyze the wideband</sup> characteristics of a wireless channel with a human body. This plot shows how the electric field, and hence normalized power, decays from the transmitter to the receiver.

### **4.1.2 Experimental Procedure using the Ansoft HFSS suite**

The research being carried out by the Center for Wireless Information Networks (CWINS) at WPI is based on the application of localization and hence, the results are more concentrated towards the multipath characteristics of the channels. At the moment, only surface to surface measurements have been taken and have been compared with the FDTD simulation using Ansoft HFSS  $^{TM}$ .

Both in the actual measurements and the software simulation, two dipoles in the 900 MHz band were placed 50 cm apart (Figure 15 (a)) and their S21 parameter was plotted over a bandwidth of 100 MHz. This plot was then used to find the impulse response using the chirp z-transform function in Matlab  $^{TM}$ . After this a person with height 172 cm and weight 156 lbs was made to stand between the two antennas (Figure 15 (b)) and a human body model with similar characteristics was placed in the HFSS  $<sup>TM</sup>$  simulation, between</sup> the two antennas (Figure 16). The impulse response for this new channel was also plotted much in the same way as before and the comparative results are shown in Figure 19. The side faces of the radiation box in the HFSS simulations were assigned concrete as their

material and the front and back faces were assigned the radiation boundary to imitate the environment of the lab.

From the measurement taken without the body, the TOA of the first path was calculated to be 1.70 ns, which roughly translates to about 51 cm - an error of 1 cm from the actual distance. The same value from the HFSS  $^{TM}$  simulation came out to be 1.95 ns, which roughly translates to 58 cm, indicating an error of about 7 cm from the measurement. The TOA of the first path from measurements taken with the body came out to be 2.00 ns, translating into 60 cm, which means the human body added an error of 9 cm in the measurements. But the simulation with the body showed the TOA of the first path to be 1.70 ns, again an error of 9 cm from the measurements but in the other direction.

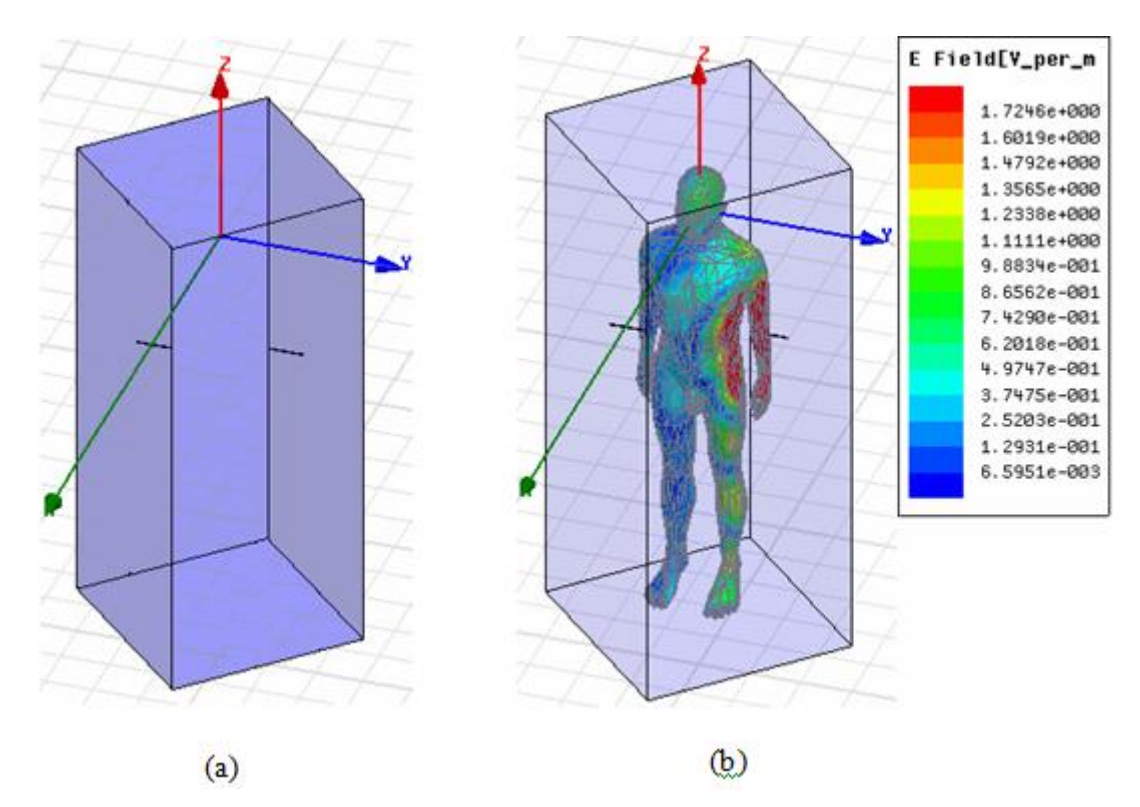

Figure 18: Ansoft HFSS TM simulation setup (a) without body (b) with body and electric field plot. The two horizontal black lines represent the dipoles

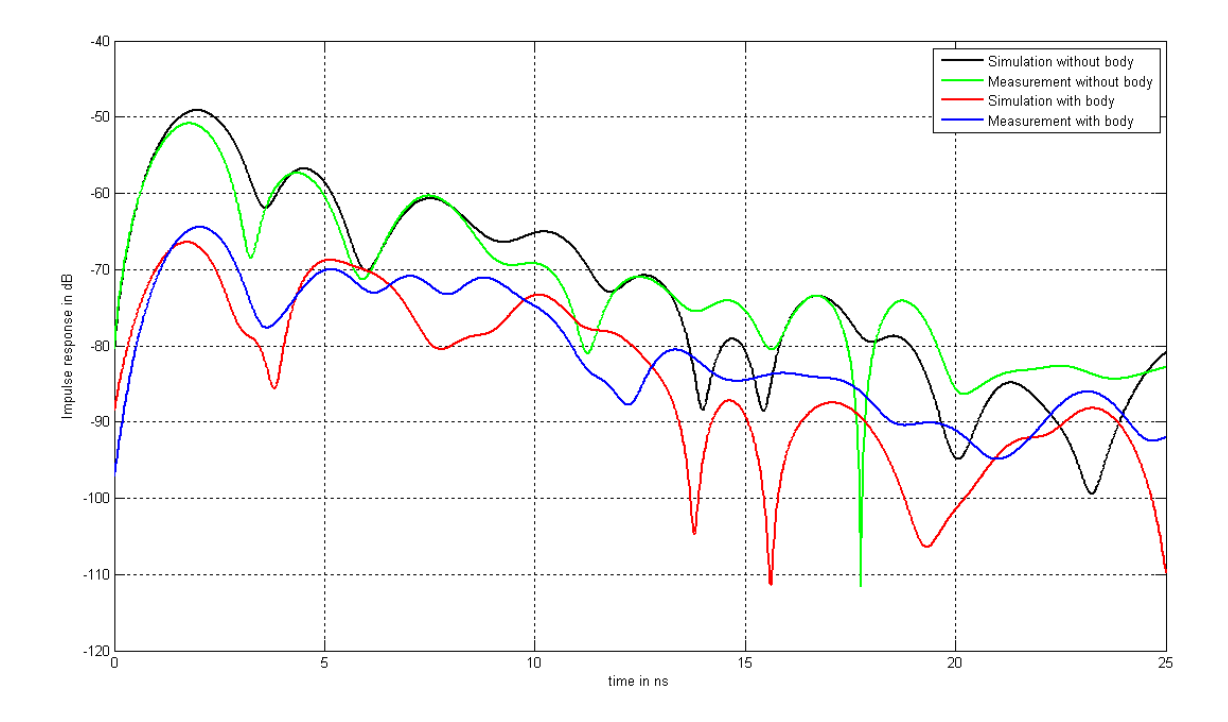

Figure 19: Impulse response obtained from the two simulated and measured channels From Figure 19, the rms delay spread of the first three paths for the measurements without the body came out to be 4.12 ns and that of the simulation without the body came out to be 3.97 ns; a difference of just 0.15 ns. When the body was added to the measurement setup, the rms delay spread was calculated to be 3.79 ns, the same value for the simulation with the body came out to be 3.32 ns; an error of about 0.47 ns. Hence even the rms delay spread of the HFSS  $<sup>TM</sup>$  simulation was very close to that of the actual</sup> measurements, rendering little doubt that it is a valid mean to simulate the wideband profile of a channel.

As promising as these results seem, there is a need to continue with more measurements with absorbing boundaries. Also with the addition of a phantom, implant to implant measurements can also be taken and compared to their respective simulation results.

# **4.2 Comparison of TOA and RSS for Localization inside the Body**

The human body channel suffers from severe multipath propagation and heavy shadow fading conditions so that measurements for localization are far from accurate in many instances. TOA and received signal strength (RSS) estimation are therefore susceptible to large errors due to undesirable multipath conditions. To accurately estimate TOA in indoor areas, we need to resort to different frequencies of operation and more complex signaling formats and signal processing techniques that can resolve the problems. The behavior of a TOA sensor in human body multipath propagation is highly sensitive to the bandwidth of the sensor [45]. In practice, bandwidth is limited, and the received signal comprise a number of pulses whose amplitudes and arrival times are the same as impulses but they are shaped pulse. The superposition of all these pulse shapes forms the received signal, which we refer to as the channel profile. A common practice is to estimate the location of the direct path (DP) as the location of the peak of the first path that is the estimated TOA. In a single path environment, the actual expected and the estimated direct paths are the same. In multipath conditions, however, the peak of the channel profile gets shifted from the expected TOA, resulting in a TOA estimation error caused by the multipath condition. We refer to the distance error caused by erroneous estimate of the TOA as the *distance measurement error.* For a given multipath condition we expect that as we increase the bandwidth the distance measurement error becomes smaller. The UWB systems, which exploit bandwidths in excess of 1GHz, have attracted considerable attentions in indoor areas as a means of simulating accurate TOA for indoor geolocation applications cannot be used around the human body due to the FCC frequency limitations mentioned in the first section. However for the sake of research, we

have used higher bandwidth pulses which may have higher frequency content. This is just to check whether TOA can be used as a good measure for distances between two sensors in and around the human body. The input pulse used is a Hanning pulse to match it with the window used in the Inverse Fourier Transform of the data taken from the network analyzer being used in the lab for real measurements.

Figure 20 shows an FDTD simulation in MATLAB. This figure shows electric field distribution around the human body model with the transmitter and receiver sensors at positions and **a** and **b** respectively, which are 5 cm apart. As shown in the figure (right bottom), the TOA of the "first path" arrives at 0.2277 ns, which roughly translates to 6.83 cm, i.e. a distance measurement error of 1.83 cm. Notice, also, on the right side that the actual sensors for the simulation are not visible. This is because we tried to model a point source (with one FDTD cell) instead of a dipole antenna to eliminate the effects that maybe caused by impedance matching. However, it is not possible to model a perfect point (soft) source in MATLAB using FDTD, and that is why we can see the dip after the pulse is received. But if we plot the normalized power received, the negative region of that plot will be eliminated when the voltage is squared.

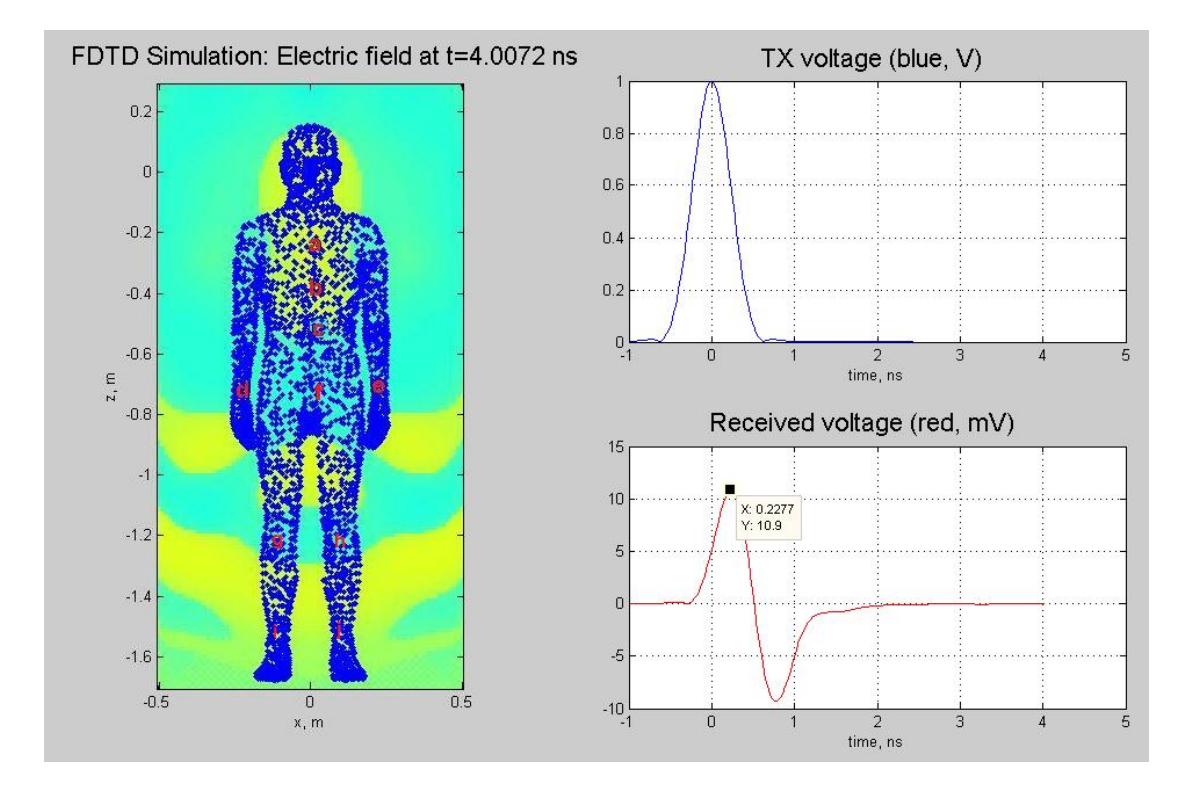

Figure 20: Left: Map of where the sensors were placed; Right: Transmitted (top) and received (bottom) voltages vs. time

## **4.2.1 Comparison between TOA Results and Published Path-Loss Models**

A number of such simulations were carried out with the transmitter kept at position **a** and the position of the receiver was varied from positions **b** to **j**. One such simulation was run where the position of the transmitter was at **d** and the receiver was kept at position **e**. The received pulse from this simulation is shown in Figure 21. This verifies the multipath effect due to the waves traveling in different media. This is because while the other simulations were performed with both the sensors inside the homogenous body model and the waves did not have to travel outside that body, there weren"t any detected second or third paths, but since in this simulation there was a change of mediums between the sensors, we can see more than one paths at the receiver.
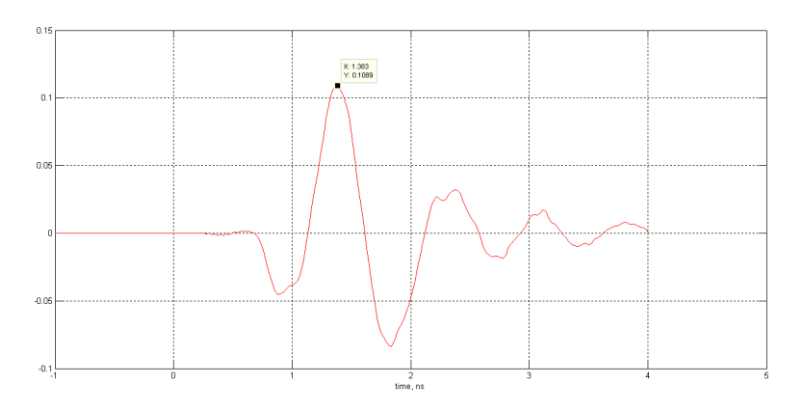

Figure 21: Received pulse (V) with transmitter and receiver sensors at positions d and e respectively

All these simulations were then used to plot a distance vs. TOA plot to assess deviations of the plotted points from a straight line representing the ideal TOA for each distance. Figure 22 shows this plot.

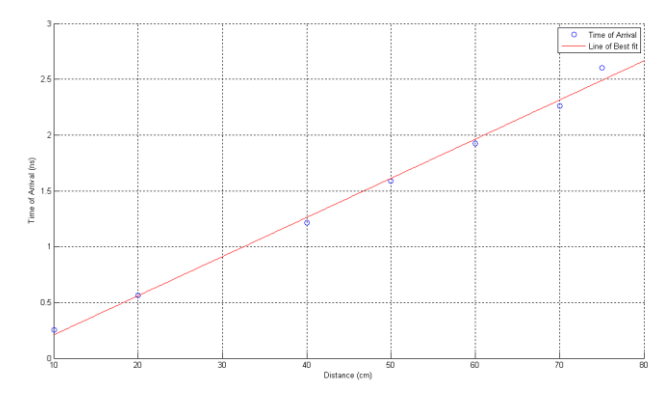

Figure 22: Time of Arrival vs. distance for various sensor positions

This plot was then compared to a plot of the same distance range obtained from the channel model described by the NIST in one of their papers that used FEM for path-loss modeling [57]. The model as shown in the paper is shown in Equation (2.24) and Table 2.1, where  $\sigma_s$  is the variance of the normal random variable S.

The plot obtained from this model is shown in Figure 23.

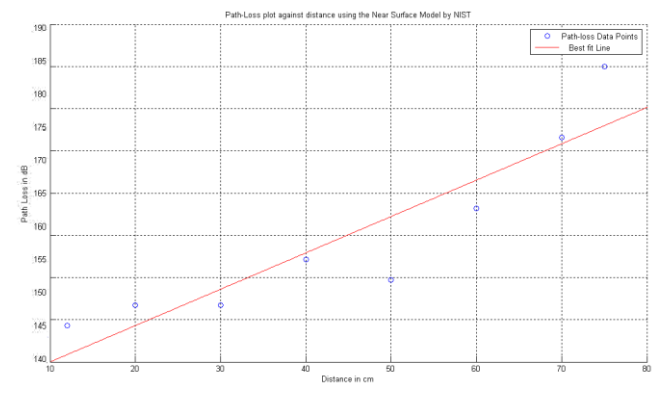

Figure 23: Plot obtained from the path-loss model in [57]

The standard deviation per dB of the Path-loss model came out to be  $15.575/50 = 0.3115$ . While, the standard deviation per ns of the TOA model came out to be  $0.361004/1.4 =$ 0.25786. Hence, for now, the Path-loss model seems to be more accurate. More detailed simulations are underway to improve the accuracy of the TOA model.

To estimate the distance from the TOA plot shown in Fig. 4, we used Equation (4.1) [58].

$$
v(\omega) = \frac{c}{\sqrt{\varepsilon_r(\omega)}},\tag{4.1}
$$

From the slope of the TOA vs. distance line, the  $\varepsilon_r$  came out to be 1.336. This value was also used to estimate the measured value for a distance of 5 cm between the sensors, mentioned in section II. Figure 24 shows the distance measurement error plot obtained from the simulations carried out. It can be seen that the distance measurement error (given in millimeters) increases linearly with distance.

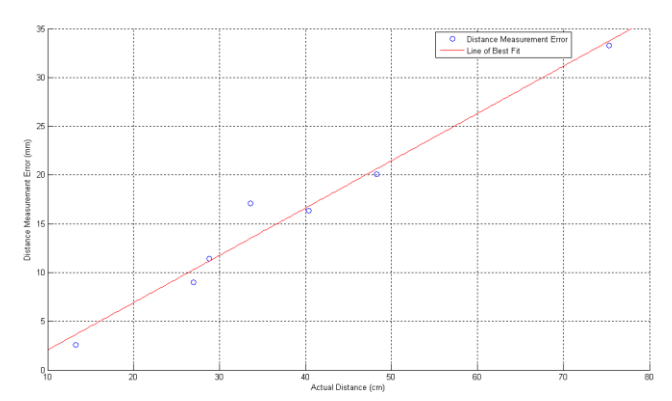

Figure 24: Distance Measurement Error from TOA for each sensor position

### **4.2.1 CRLB and Ranging Accuracy of TOA vs. RSS**

Another metric to compare the accuracy of TOA and RSS based localization methods is their respective Cramer-Rao Lower Bounds (CRLB) [59]. The CRLB of a deterministic parameter expresses a lower bound on the variance of its estimators. The CRLB on the variance of the ranging error for TOA systems is given by:

$$
\sigma_p^2 \ge \frac{1}{8\pi^2} \frac{1}{SNR} \frac{1}{TW} \frac{1}{f_0^2} \frac{1}{1 + \frac{W^2}{12f_0^2}}
$$
 (4.2)

where T is the observation time, SNR is the Signal-To-Noise-Ratio,  $f_0$  is the center frequency of operation and W is the bandwidth of the system. For the operating frequency, bandwidth and SNR used in GPS systems this bound shows us that accuracies around several meters is achievable if we can wait for a few minutes. If we want to extend this technology to the human body we have three challenges (1) we need more precision to identify objects inside the body (2) we need to cope with the additional path loss to into the tissue within reasonable measurement times (3) we need algorithms to cope with possible multipath conditions.

In the case of RSS, the CRLB of the ranging error, using Equation (7) to relate the distance to the power, is given by:

$$
\sigma_{D}^{2} \ge \frac{(\ln 10)^{2}}{100} \frac{\sigma_{sh}^{2}}{\alpha} d \qquad (4.3)
$$

in which  $\sigma_{sh}$  is the standard deviation of the shadow fading. The distance power gradient  $(a)$  would greatly vary for different parts of the human tissue as already shown in Figure 24. Also, using Equation 10, the distance measurement error for RSS comes to the order of the distance between the transmitter and receiver, which would not be acceptable for the millimeter level accuracy required inside the human body.

To check this claim, we plotted the RSS from our simulations for each of the sensor positions shown in Figure 21. This plot is shown in Figure 25, and the *α* obtained from this plot came out to be 4.59, which is comparable to the model in Table I.

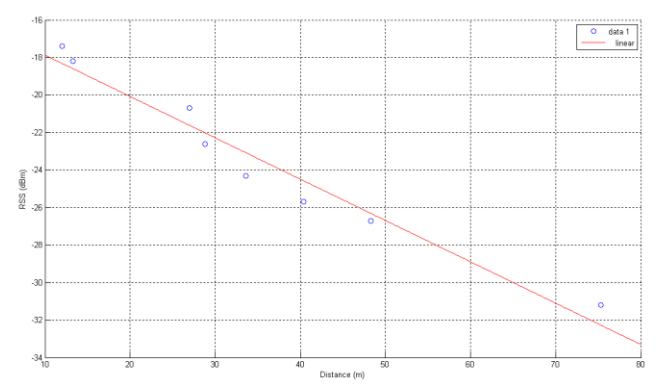

Figure 25: RSS vs. Distance plot for each sensor position

The values plotted in Figure 25 were then plugged into Equation (2.24) and the distance measurement error for RSS was plotted. This plot is shown in Figure 26. Notice that the errors obtained from TOA, shown in Figure 24, are in the millimeter range and the highest value is 3.5 cm, while the ones shown in Figure 26 are in cm, with the highest value being 5.1 cm. This confirms that ranging using RSS has larger errors than its TOA counterpart. To further confirm this, if we plug in the values given in TABLE I into Equation (10), at a distance of 40 cm, we can find the CRLB of RSS for the variance was in the range of 0.0699 and 0.427 m; while the CRLB for TOA using Equation (9) came out to be 1.1388 x  $10^{-12}$  m.

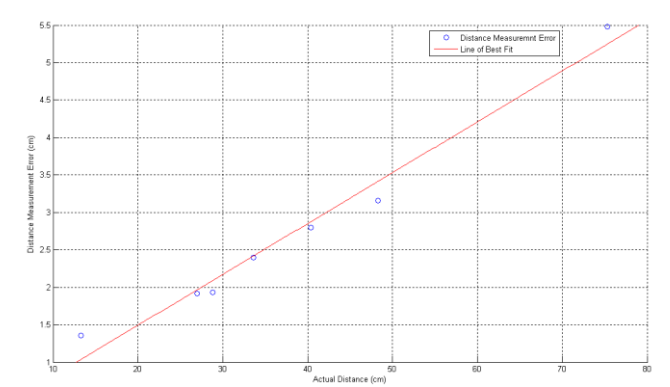

Figure 26: Distance Measurement Error from RSS for each sensor position

#### **4.2.3 Sources of Error in Localization**

The CRLB provides the ultimate measure of accuracy for ranging, but for digital systems inside the body, we get sampling and quantization errors. It may be of some interest as to why the standard deviation for TOA that was calculated experimentally in Section IV is about  $10^{12}$  times larger than the CRLB calculated in Section V. One of the reasons for this could be that the multipath characteristics of the human body can only be truly modeled with a non-homogenous body model. Work is being done in order to import

individual organs to the MATLAB FDTD solver developed by the research team. Once this is achieved and all the organs have been assigned different values of dielectric constants and conductivity, can we see the true multipath effects of the human body. Another reason for an error in TOA in real measurements could be the movement in the human body. This can change the distance between the two sensors. Figure 27 shows that, if sensor a is located on the chest and sensor b on the belt, the simple movement of raising both hands can cause a change of 3.2 cm (from 31 cm to 34.2 cm) and in the distance between them. The change in distance between these same sensors when the body is in the running position is 2.1 cm (from 31 cm to 28.9 cm). So if the position of the surface sensor changes with simple bodily movements, there will be much larger errors in measuring the distance between these sensors and an endoscopy capsule traveling inside the GI tract. Further results that may eliminate these problems will be presented at the conference.

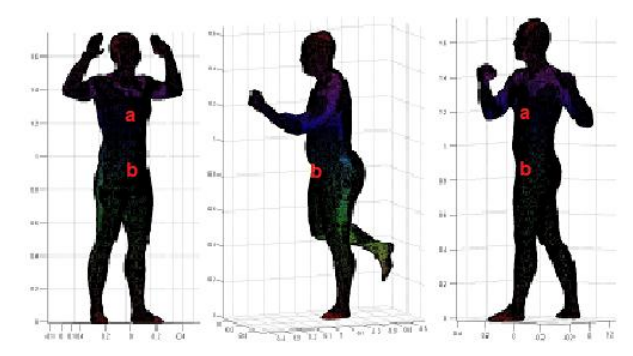

Figure 27: Change in distance of two sensors due to the movement of the body

### **Chapter 5: Conclusions and Future Work**

In this research we first compared a basic time-domain FDTD simulation for the path loss around the human body in MATLAB with accurate FEM modeling of the human body in Ansoft HFSS (ANSYS). We have shown that the time domain FDTD analysis yields comparable results even when it uses a homogeneous body model and simple boundary conditions. The reason for this important observation is that the diffraction path around the human body is the major propagation path between transmitter and receiver. This study only considers the exterior TX and RX antennas, which are located close to the body. Two key questions needed to be addressed as we continued this study. How close to the body surface can the antennas be positioned in order for this observation to remain true? What happens for two on-body antennas? Is the diffraction (surface wave) path still dominant?

Having successfully verified the solver"s accuracy with the narrowband characteristics of the human body channel, we proceeded to check its validity for the wideband characteristics. Hence, a few weeks were spent calibrating the simulation for a free space scenario so that it can be compared to actual measurements. The measurements are made on a network analyzer that makes frequency domain calculations, whose Inverse Fourier Transforms are used to plot the impulse response of the channel. Since the FDTD simulations are already in time domain, the transient effects of the antennas are reflected in the received signal (a problem not seen in the impulse response obtained from the network analyzer data). To try and get rid of these effects of the antenna, the current

research involves trying to design a point source with perfect impedance matching so that the side-lobes are minimized.

This setup was used to run wideband simulations for the human body and the TOA results were compared with RSS results. The study conducted in this research verifies that Time of Arrival is a more accurate measure of distance between two sensors in a fading environment than the Received Signal Strength. We first demonstrated by comparing a plot obtained from a published RSS model with our TOA results gathered from simulations run on our proprietary FDTD algorithm, which requires less computational resources than commercially available FEM solvers used for similar simulations. We then verified this observation by using CRLB equations given in the literature and substituting the values obtained from the data of our own FDTD simulations for both RSS and TOA techniques. Finally we investigated possible reasons for the discrepancies between the simulated and calculated values of the variance for TOA and RSS techniques. As discussed in the last section of the previous chapter, the CRLB on the variance of RSS came out to be in the same range as that calculated from the simulations. However the CRLB on the variance TOA came out to be  $10^{-12}$  times less than the standard deviation calculated from the simulations. Reasons for this and other possible causes of error have been examined.

The multipath characteristics of the human body can only be truly modeled with a nonhomogenous body model. For future research purposes, work is being done in order to import individual organs to the MATLAB FDTD solver developed by the research team.

Once this is achieved and all the organs have been assigned different values of dielectric constants and conductivity, can we see the true multipath effects of the human body. Further work can be done in order to incorporate Direction of Arrival (DOA) techniques to the existing RSS and TOA algorithms to enhance the accuracy of the localization system. DOA denotes the direction from which usually a propagating wave arrives at a point, where usually a set of sensors are located. This set of sensors forms what is called a sensor array. Often there is the associated technique of beam-forming which estimates the signal from a given direction.

### **References**

[1] K. Pahlavan and A. H. Levesque, *Wireless Information Networks*, 2<sup>nd</sup> ed., New York: John Wiley and Sons, 2005.

[2] T. Sexton, "Channel Modeling and High Speed Data Transmission Preformance for the Indoor Radio Channel", PhD Dissertation, 1989

[3] A. Falsafi, "Comparative Performance Evaluation of Transmission Techniques Applied to Wireless Local Area Networks", PhD Dissertation, 1996

[4] M. Chase, "Performance of M-ARY CDMA Over Modelled and Measured Indoor Radio Channels", PhD Dissertation, 1993

[5] Tim Holt, "A Computer Graphics Package for Indoor Raio Channel Simulation Using a 2D Ray Tracing Algorithm", MS Thesis, 1992

[6] G. Yang, "Performance Evaluation of High Speed Wireless Data Systems Using a 3D Ray Tracing Algorithm", PhD Dissertation 1994

[7] B. Alavi, "Distance Measurement Error Modeling for Time-of-Arrival Based Indoor Geolocation," Ph.D. Dissertation, Worcester Polytechnic Institute, 2006.

[8] H. Hatami and K. Pahlavan, "Performance Comparison of RSS and TOA Indoor Geolocation Based on UWB Measurement of Channel Characteristics," *IEEE Internation Symposium on Personal, Indoor and Mobile Radio Communications,* September, 2006.

[9] Catovic and Z. Sahinoglu, "The Cramer-Rao Bounds of Hybrid TOA/RSS and TDOA/RSS Location Estimation Schemese," *IEEE Communication Letters,* vol. 8, no. 10, pp 626-628, October, 2005.

[10] Y. Qi, H. Kobayashi, and H. Suda, "Cramer-Rao Bound for Geolocation in non-line-ofsight Environment," *IEEE Transactions on Wireless Communications,* vol. 5, no. 3, pp 672-681, March 2006.

82

[11] S. Gezici et al., "Localization via Ultra-Wideband Radios: A look at Positioning Aspects for Future Sensor Networks," *IEEE Signal Processing Magazine,* vol. 22, no. 4, pp 70-84, July 2005.

[12] H. Sayed, N. Tarighat, and N. Khajehnouri, "Network-Based Wireless Location: Challenges faced in Developing Techniques Accurate Wireless Location Information," *IEEE Signal Processing Magazine*, vol. 22, no. 4, pp 24-40, July 2005.

[13] N. Alsindi, X. Li, and K. Pahlavan, "Analysis of TOA Estimation using Wideband Measurements of Indoor Radio Propagations," *IEEE Transactions on Instrumentation and Measurement,* vol. 56, no. 5, pp 1537-1545, October 2007.

[14] Kamya Yekeh Yazdandoost, Kamran Sayrafian-Pour, Wen-Bin Yang, John Hagedorn and Judith Terrill, *A Statistical Path Loss Model for Medical Implant Communication Channels*, 2009

[15] S. Howard and K. Pahlavan, "Measurement and Analysis of the Indoor Radio Channel in the Frequency Domain," *IEEE Transactions on Instrumentation and Measurement,* vol. 39, no. 5, pp 751-755, October 1990

[16] Bardia Alavi, "Distance Measurement Error Modeling for Time-of-Arrival Based Indoor Geolocation", PhD 2006

[17] T. Holt, K. Pahlavan, and J. F. Lee, "A Graphical Indoor Radio Channel Simulator using 2D Ray Tracing," *IEEE International Symposium on Personal, Indoor, and Mobile Radio Communications,* pp 411-416, October 1992

[18] G. Yang, K. Pahlavan, and J. F. Lee, "A 3D Propagation Model with Polarization Characteristics, in Indoor Radio Channel," *IEEE Global Telecommunication conference,* vol. 2, pp 1252-1256, November-December 1993.

[19] Fardad Askarzadeh, Mohammad Heidari, Sergery Makarov , Kaveh Pahlavan, "Analysis of Effect of Micro-Metal On Ranging Error Using Finite Difference Time Domain Method", 2008 IWCMC.

[20] J. B. Keller, "Geometric Theory of Diffraction," *J. Opt. Soc. Am.*, vol. 52, pp. 116-130, 1962.

[21] R. G. Kouyoumjian and P.H. Pathak, "High frequency diffraction, focus on ray methods," *2000 IEEE* A*ntennas and Propagation Society International Symposium*, vol. 3, p. 1638, 16-21 July 2000.

[22] Henry Bertoni, "08Diffraction.pdf" <http://eeweb.poly.edu/faculty/bertoni/docs/> September 2003

[23] Henry Bertoni, "09MoreDiff.pdf"<http://eeweb.poly.edu/faculty/bertoni/docs/> September 2003

[24] Takahiro Aoyagi, Jun-ichiTakada, Kenichi Takizawa, Norihiko Katayama, TakehikoKobayashi, Kamya Yekeh Yazdandoost, Huan-bang Li and Ryuji Kohno, *Channel models for wearable and implantable WBANs*, July 2008

[25] L. Roelens, S. Van den Bulcke, W. Joseph, G. Vermeeren and L. Martens, *Path loss model for wireless narrowband communication above flat phantom*, August 2005

[26] K. Pahlavan, Nonlinear quantization and multi-level/phase modulation and coding, IEEE Trans. Commun., (1991).

[27] K. Pahlavan, P. Krishnamurthy and J. Beneat, Wideband radio channel modeling for indoor geolocation applications, IEEE Commun. Mag., 36(4), 60-65(1998).

[28] B. Alavi, K. Pahlavan, N. Alsindi, and X. Li, "Using UWB Measurements for Statistical Analysis of the Ranging Error in Indoor Multipath Environment," accepted for publication in *International Journal of Wireless and Optical Communications (IJWOC)*, 2006.

[29] B. Alavi and K. Pahlavan, Modeling of the TOA based Distance Measurement Error Using UWB Indoor Radio Measurements, *IEEE Communication Letters*, Vol. 10, No. 4, pp: 275277, April 2006. X. Li and K. Pahlavan, Super-resolution TOA estimation with diversity for indoor geolocation, IEEE Trans. Wireless Commun., December. 2003.

[30] X. Li Super-resolution TOA estimation with diversity.

[31] K. Yee, ``Numerical solutions of initial boundary value problems involving Maxwell's equations in isotropic media,'' *IEEE Transactions on Antennas and Propagation*, vol. AP-14, pp. 302-307, 1966.

[32] J. Beneat, K. Pahlavan, and P. Krishnamurthy, "Radio channel characterization for indoor and urban geolocation at different frequencies," in *Proc. IEEE PIMRC*, September 1999.

[33] B. Alavi, K. Pahlavan, X. Li, and N. Alsindi, "Indoor geolocation distance error modeling with uwb technology," in *Proceedings of IASTED 2nd International Conference on Communication and computer networks CCN 2004*, November 2004.

[34] A. Taflove, *Computational Electrodynamics, The Finite Difference Time Domain Approach*, Artech House, Norwood, MA, 2001, second ed.

[35] "Fantastic journey. the economist report," pp. 11–13, 2009.

[36] K. Arshak and F. Adepoju, "Capsule tracking in the gi tract: A novel microcontroller based solution," in *IEEE sensors applications symposium*, 2006, pp. 186–191.

[37] X. Wang, M. Meng, M. Mandal, and C. Hu, "A localization method using 3-axis magnetic sensor array system for tracking wireless capsule endoscope," in *Proc. of IEEE/EMBS*, 2006, pp. 2522–2525.

[38] D. Fischer, R. Schreiber, D. Levi, and R. Eliakim, "Capsule endoscopy: the localization system," *Gastrointestinal endoscopy clinics of north america*, vol. 14, pp. 25–31, 2004.

[39] K. Arshak and F. Adepoju, "Adaptive linearized methods for tracking a moving telemetry capsule," in *IEEE international symposium on industrial electronics (ISIE)*, June 2007, pp. 4–7.

[40] J. Bulat, K. Duda, M. Duplaga, R. Fraczek, A. Skalski, M. Socha, P. Turcza, and T. Zielinski, "Data processing tasks in wireless gi endoscopy: Image-based capsule localization and navigation with video compression," in *Proc. of IEEE/EMBS*, 2007, pp. 2815–2818.

[41] T. S, "Smartpill redefines "noninvasive"," in *Buffalo physician*, vol. 40, 2006, pp. 13–14.

[42] J. H, D. Levy, R. Shreiber, A. Glukhovsky, and D. Fisher, "Localization of the given m2a ingestible capsule in the given diagnostic imaging system," in *Gastrointestinal Endoscopy*, vol. 55, 2002, p. AB135.

[43] L. Wang, C. Hu, L. Tian, M. Li, and M. Q. H, "A novel radio propagation radiation model for localization of the capsule in gi tract," in *IEEE international conference on robotics and biomimetics*, December 19-23, 2009.

[44] P. Bahl and V. N. Padmanabhan, "Radar: An in-building rf-based user location and tracking system," in *IEEE infocom 2000*, vol. 2, March 2000, pp. 75–84.

[45] K. Sayrafian-Pour, W.-B. Yang, J. Hagedorn, J. Terrill, and K. Yazdandoost, "A statistical path loss model for medical implant communication channels," in *Personal, Indoor and Mobile Radio Communications, 2009 IEEE 20th International Symposium on*, 13-16 2009, pp. 2995 –2999.

[46] Astrin and T. Kobayashi, "Channel model for body area network (ban)," April,2009.

[47] R. Tesi, A. Taparugssanagorn, and M. Humalainen, "Uwb channel measurement for wireless body area networks," 2008.

[48] Y. Chen and H. Kobayashi, "Signal strength based indoor geolocation," in *Communications, 2002. ICC 2002. IEEE International Conference on*, vol. 1, 2002, pp. 436 –439.

[49] H. Terchoune, D. Lautru, A. Gati, A. Cortel Carrasco,M. Faï Wong, J. Wiart, and V. F. Hanna, "On-body radio channel modeling for different human body models using FDTD techniques," vol. 51, no 10, Oct. 2009, pp. 2498-2501.

[50] A. Taflove, *Computational Electrodynamics, The Finite Difference Time Domain Approach*, Artech House, Norwood, MA, 1995.

[51] A. Bondeson, T. Rylander and P. Ingelström, *Computational Electromagnetics*, Springer, New York, 2005, Series: Texts in Applied Mathematics, Vol. 51. pp. 58-86.

[52] C. A. Balanis, *Antenna Theory*, Wiley, New York, 2005, 3rd ed, pp. 468-470.

[53] D. M. Pozar, *Microwave Engineering*, Wiley, New York, 2005, 3rd ed.

[54] M. Piket-May, A. Taflove, and J. Baron, "FD-TD modeling of digital signal propagation in 3-D circuits with passive and active loads," *IEEE Trans. Microwave Theory and Techniques*, vol. 42, no. 8, Aug. 1994, pp. 1514 - 1523.

[55] G. Mur, "Absorbing boundary conditions for the finite-difference approximation of the time-domain electromagnetic field equations," *IEEE Trans. Electromagn. Compat.*, vol. EMC-23, no. 4, pp. 377-382, Nov. 1981.

[56] K. K. Mei and J. Fang, "Superabsorption – a method to improve absorbing boundary conditions," *IEEE Trans. Antennas and Propagation*, vol. 40, no. 9, Sep. 1992, pp. 1001- 1010.

[57] J.-P. Bérenger, "A perfectly matched layer for the absorption of electromagnetic waves," *J. Comput. Phys.*, vol. 114, pp. 185–200, Oct. 1994.

[58] D. S. Katz, E. T. Thiele, and A. Taflove, "Validation and extension to three dimensions of the Berenger PML absorbing boundary condition for FD-TD meshes," *IEEE Microwave and Guided Wave Letters*, vol. 4, no 8, Aug. 1994, pp. 268-270.

[59] S. Makarov, U. Khan, M. Islam, R. Ludwig and K. Pahlavan "On Accuracy of Simple FDTD Models for the Simulation of Human Body Path Loss" *in the 2011 IEEE Sensor Applications Symposium.*

[60] Y. Wang, R. Fu, Y. Ye, U. Khan and K. Pahlavan "Performance Bounds for RF Positioning of Endoscopy Camera Capsules" in the *IEEE Radio Wireless Week 2011*

[61] F. Askarzadeh, Y. Ye, U. Khan, F. Akgul, K. Pahlavan and S. Makarov "Computational Methods for Localization," Chapter for *Position Location – Theory, Practice and Advances: A handbook for Engineers and Academics By S. Zekavat and M. Beuhrer*.

[62] K. Sayrafian-Pour, W.-B. Yang, J. Hagedorn, J. Terrill, and K. Yazdandoost, "A statistical path loss model for medical implant communication channels," in *Personal, Indoor and Mobile Radio Communications,2009 IEEE 20th International Symposium on*, 13-16 2009, pp. 2995 –2999.

[63] Makoto Kawasaki, Ryuji Kohno "A TOA based Positioning Technique of Medical Implanted Devices," *Third International Symposium on Medical Information & Communication Technology.* February 2009

[64] K. Pahlavan, F. Akgul, Y. Ye, T. Morgan, F. A.-Shabdiz, M. Heidari, C. Steger, "Taking Positioning Indoors: Wi-Fi Localization and GNSS", *Inside GNSS, vol. 5, no. 3, May, 2010*

# **Appendix 1: Matlab Code for FDTD in XZ Plane**

```
% 3D FDTD - ECE539
% First-order ABCs
tic
clear all;
eps0 = 8.85418782e-012; <br> & ANSOFT HFSS value
mu0 = 1.25663706e-006; % ANSOFT HFSS value
c0 = 1/\text{sqrt}(\text{eps0*mu0}); \frac{1}{\text{exp}(\text{exp}(1/\text{exp}(1/\scrsz = get(0,'ScreenSize');
figure('Position',[0.05*scrsz(3) 0.05*scrsz(4) 0.8*scrsz(3) 
0.8*scrsz(4)]);
colormap(jet(128)); 
load body;
load structure;
%------------------------------------------------------------------
%------------------------------------------------------------------
% 3D geometry definitions and magic time step
%------------------------------------------------------------------
%------------------------------------------------------------------
Nx = length(x) - 1; % Nx
Ny = length(y) - 1; % Ny
Nz = length(z) - 1; % Nydt = 1/(c0*sqrt(1/d^2 + 1/d^2 + 1/d^2)); Magic time step
%------------------------------------------------------------------
%------------------------------------------------------------------
% Excitation - voltage(s)
```
%------------------------------------------------------------------ %-----------------------------------------------------------------  $f = 402e6;$  % (to travel from feed to the end) T = 15e-9;  $\frac{1}{2}$  = 15e-9; % Number of time steps and time vector  $NT = round(T/dt)$ ;  $t = [0: dt: NT*dt]$ ; % Excitation (generator) voltage  $VG = sin(2*pi*f*t);$  $IG = zeros(size(VG));$  $RG = 50;$ bound =  $2*ones(1, NT+1);$   $\frac{1}{2}$   $\frac{1}{2}$ %------------------------------------------------------------------ %------------------------------------------------------------------ % Allocate field matrices %------------------------------------------------------------------ %------------------------------------------------------------------  $Ex = zeros(Nx , Ny+1, Nz+1);$ Ey = zeros( $Nx+1$ ,  $Ny$  ,  $Nz+1$ );

 $Ez = zeros(Nx+1, Ny+1, Nz)$ ;

 $Hx = zeros(Nx+1, Ny, Nz);$ 

 $Hy = zeros(Nx , Ny+1, Nz )$ ;

 $Hz = zeros(Nx , Ny , Ny , Nz+1);$ 

% To distinguish between next and past updates (for BCs)

temp1 =  $E_y(2, :,:);$  temp2 =  $E_z(2, :,:);$ 

 $temp3 = Ey(Nx, :,:);$   $temp4 = Ez(Nx, :,:);$ 

```
temp5 = Ex(:, 2,:); temp6 = Ez(:, 2,:);temp7 = Ex(:, Ny,:); temp8 = Ez(:, Ny,:);temp9 = Ex(:, : , 2); temp10 = Ey(:, : , 2);temp11 = Ex(:, :, Nz); temp12 = Ey(:, :, Nz);
```

```
%------------------------------------------------------------------
% Position of the excitation source
%------------------------------------------------------------------
```

```
XE = -0.2; YE = 0;ZE = -0.2; % coordinates[dummy, k_e] = min(abs(x-XE)); % index of the excitation node (exp.
with Nx/2) 
[dummy, m e] = min(abs(y-YE)); % index of the excitation node (exp.
with Nx/2) 
[dummy, p e] = min(abs(z-ZE)); % index of the excitation node (exp.
with Nx/2) 
%------------------------------------------------------------------
% Position of the receiver source
%------------------------------------------------------------------
XR = +0.2; YR = 0; ZR = -0.2; % coordinates[dummy, k e1] = min(abs(x-XR)); % index of the excitation node
(exp. with Nx/2) 
[dummy, m e1] = min(abs(y-YR)); % index of the excitation node
(exp. with Nx/2) 
[dummy, p_{e1}] = min(abs(z-ZR)); % index of the excitation node
(exp. with Nx/2) 
%------------------------------------------------------------------
```

```
%------------------------------------------------------------------
% Antenna metal boundaries
%------------------------------------------------------------------
N = 4; \frac{1}{8} length of one wing (the length is N*d; the dipole
length is (2*N+1)*d% TX
MetalRectX = k_e*ones(1,2*N); % x-position of 
metal rectangles
MetalRectZ = [p e-N:p e-1 p e+1:p e+N]; % z-position of
metal rectangles
XVR = [];
YVR = [];
for m = 1: length (MetalRectX)
   xmin = xmin + (MetalRectX(m)-1.5)*d;xmax = xmin + d;
   zmin = zmin + (MetalRectZ(m)-1.5)*d;zmax = zmin + d;
   XVR(:, m) = [xmin xmin xmax xmax xmin];ZVR(:, m) = [zmin zmax zmax zmin zmin];
end
% RX
MetalRectX1 = k e1*ones(1,2*N); \frac{1}{8} x-positon of metal
rectangles
MetalRectZ1 = [p_e1-N:p_e1-1 p_e1+1:p_e+N]; % z-position of
metal rectangles
for m = 1:length(MetalRectX1)
   xmin = xmin + (MetalRectX1(m)-1.5)*d;
   xmax = xmin + d;
   zmin = zmin + (MetalRectZ1(m)-1.5)*d;
```

```
zmax = zmin + d;
   XVR(:, m+length(MetalRectX)) = [xmin_ xmin_ xmax_ xmax_ xmin_];
   ZVR(:, m+length(MetalRectX)) = [zmin zmax zmax zmin zmin ];
end
```
%------------------------------------------------------------------ %------------------------------------------------------------------ % Difference coefficients/dielectric boundaries - Matrix DIEL %----------------------------------------------------------------- sigmae = SIGMA; sigmah =  $0;$  $eps =eps0*EPS;$ %----------------------------------------------------------------- e1 =  $(1 - dt * sigma. / (2 *eps))$ ./ $(1 + dt * sigma. / (2 *eps))$ ; e2 =  $(dt./(d*eps))$ ./ $(1 + dt * sigma./(2*eps))$ ; e3 =  $(dt./(d*eps))$ ./ $(1 + dt * sigma./(2*eps))$ ; h1 =  $(1 - dt * sigma) / (2 * mu0)$ ./ $(1 + dt * sigma) / (2 * mu0)$ ; h2 =  $(dt/(d*mu0))$ ./ $(1 + dt*sigma/h)/(2*mu0))$ ;

```
sigma = d/(d*d*RG);
es1 = (1 - dt * sigma / (2 * eps0)) / (1 + dt * sigma / (2 * eps0));
es2 = (dt/(d*eps0)) / (1 + dt*sigma/(2*eps0));es3 = (dt * sigma / (d *eps0)) / (1 + dt * sigma / (2 *eps0));
```
 $Ind = SIGMA(2:Nx, 2:Ny, 1:Nz);$ 

```
%------------------------------------------------------------------
% Main loop - "bootstrapping" (initial conditions are zeros)
%------------------------------------------------------------------
n = 2; hr = []; hr = []; VLoad = zeros(size(t));tic
while n < NT+1 %------------------------------------------------------------------ 
     % To distinguish between next and past updates (BCs and the 
source) 
    temp1 = E_y(2, :,:); temp2 = E_z(2, :,:);temp3 = Ey(Nx, :,:); temp4 = Ez(Nx, :,:);temp5 = Ex(:, 2, :); temp6 = Ez(:, 2, :);temp7 = Ex(:, Ny,:); temp8 = Ez(:, Ny,:);temp9 = Ex(:, : , 2); temp10 = Ey(:, : , 2);temp11 = Ex(;, ;, Nz); temp12 = Ey(;, ;, Nz);
    temp = Ez(k_e, m_e, p_e);temp1 = Ez(k e1, m e1, p e1);
     %------------------------------------------------------------------
     % E-update (everywhere except on boundary; (40% of time))
    EX(:,2:Ny,2:Nz) = e1(1:Nx,2:Ny,2:Nz). *Ex(:,2:Ny,2:Nz) +
e^{2(1:Nx,2:Ny,2:Nz) \cdot *(\text{diff(Hz}(:,:,2:Nz),1,2)) - \text{diff(Hy}(:,2:Ny,:),1,3));Ey(2:Nx,:,2:Nz) = e1(2:Nx,1:Ny,2:Nz). *Ey(2:Nx,:,2:Nz) +
e^{2(2:Nx,1:Ny,2:Nz) \cdot *(\text{diff}(Hx(2:Nx,:,:),1,3)) - \text{diff}(Hz(:,,:,2:Nz),1,1));}Ez(2:Nx,2:Ny,:) = e1(2:Nx,2:Ny,1:Nz). *Ez(2:Nx,2:Ny,:) +
e^{2(2:Nx,2:Ny,1:Nz) \cdot * (diff(Hy(:,2:Ny,:),1,1) - diff(Hx(2:Nx,:,:),1,2));} %------------------------------------------------------------------
     %------------------------------------------------------------------
   m1 = (c0 * dt - d) / (c0 * dt + d);
     % Radiation BCs (Mur 1981, first order)
```

```
 % Left
   Ey(1, :,:) = temp1 + m1*(Ey(2, :,:) - Ey(1, :,:)); % left -
Ey;
   Ez(1, :,:) = temp2 + m1*(Ez(2, :,:) - Ez(1, :,:)); % left -
Ez;
   % Right
  Ey(Nx+1, :,:) = temp3 + m1*(Ey(Nx, :,:) - Ey(Nx+1, :,:)); % right
- Ey;
   Ez(Nx+1, :,:)= temp4 + m1*(Ez(Nx, :,:) - Ez(Nx+1, :,:)); % right
- Ez;
   % Front
   Ex(:, 1,:) = temp5 + m1*(Ex(:, 2,:) - Ex(:, 1,:)); %
front - Ex;Ez(:, 1,:) = temp6 + m1*(Ez(:, 2,:) - Ez(:, 1,:)); \frac{8}{3}front - Ez:
    % Rear
   Ex(:, Ny+1,:)= temp7 + m1*(Ex(:, Ny,:) - Ex(:, Ny+1,:)); % rear
- Ex;
   Ez(:, Ny+1,:)= temp8 + m1*(Ez(:, Ny,:) - Ez(:, Ny+1,:)); % rear
- Ey;
   % Bottom
   Ex(:, :,1) = temp9 + m1*(Ex(:, :,2) - Ex(:, :,1)); %
bottom - Ex;
   Ey(:, :, 1) = temp10 + m1*(Ey(:, :, 2) - Ey(:, :, 1)); %
bottom - E_{V};
   % Top
   Ex(:, :, Nz+1) = temp11 + m1*(Ex(:, :, Nz) - Ex(:, :, Nz+1)); %
top - Ex;
```

```
Ey(:, :, Nz+1)= temp12 + m1*(Ey(:, :, Nz) - Ey(:, :, Nz+1)); %
top - Ex; %------------------------------------------------------------------
    % Feed model - TX -lumped port 
    % Voltage source 
   Ez(ke, me, pe) = es1 * temp+ ...
                          es2 *(Hy(k_e, m_e, p_e) - Hy(k_e-1, m_e,
p e) - ...Hx(ke, me, pe) + Hx(ke, me-1,
p(e)) – \ldotses3 *(VG(n) + VG(n-1))/2;IG(n) = (d/RG) * Ez(k e, m e, p e) + VG(n)/RG ;Ez(MetalRectX, m e, MetalRectZ) = 0; \frac{1}{8} top/bottom
wings
    %------------------------------------------------------------------
    % Feed model - RX -lumped load 
   Ez(k e1, m e1, p e1) = es1 * temp1+ ...
                              es2 *(Hy(k_e1, m_e1, p_e1) - Hy(k_e1-1, m \text{ el }, p \text{ el }) - ...
                                 Hx(k e1, m e1, p e1) + Hx(k e1,
m_e1-1, p_e1);
   IG(n) = (d/RG) * Ez(k el, m el, p el);VLoad(n) = RG*IG(n);Ez(MetalRectX1, m e, MetalRectZ) = 0; % top/bottom
```
wings

```
 %------------------------------------------------------------------ 
    % H-update (40% of time)
   Hx = h1*Hx + h2*diff(Ey,1,3) - h2*diff(Ez,1,2);Hy = h1*Hy + h2*diff(Ez,1,1) - h2*diff(Ex,1,3);Hz = h1*Hz + h2*diff(Ex,1,2) - h2*diff(Ey,1,1); %------------------------------------------------------------------
    % Energy(n) = TotalEnergy3D(Ex, Ey, Ez, Hx, Hy, Hz, d, eps, mu); 
   n = n + 1; %------------------------------------------------------------------
    % Scale/Plot fields 
   output = square(Ez(:, m e, :));output = abs(output).^0.20.*sign(output);output(1,1) = -bound(n);output(end,end) = +bound(n);
   if (~isempty(hr)) delete(hr); end;
    if (~isempty(hrd)) delete(hrd); end;
    subplot(2,2,[1 3])
       imagesc([x(1) x(end)], [z(1) z(end-1)], output');main field
       NN = 3; line(xb(1:NN:end), zb(1:NN:end),'LineStyle','.') %
body shape
       hr = patch(XVR, ZVR, [0.5 0.5 0.5]);
       string = strcat(num2str(1e9*t(n)), 'ns');
        axis 'equal'; axis 'tight', set(gca,'YDir','normal');
```

```
 xlabel('x, m'); ylabel('z, m');
        title(strcat('FDTD Simulation: Electric field at t=', string),
'FontSize', 16);
   subplot(2,2,2) plot(t*1e9, VG,'b', t(1:n)*1e9, VLoad(1:n)*1e3, 'r'); grid on;
         title ('Received voltage (red, mV) vs. TX voltage (blue, V)', 
'FontSize', 16); 
        xlabel('time, ns');
   subplot(2, 2, 4) plot(t*1e9, VG,'b', t(1:n)*1e9, VLoad(1:n)*1e3, 'r'); grid on;
        title ('Received voltage (red, mV) vs. TX voltage (blue, V)', 
'FontSize', 16); 
        xlabel('time, ns'); 
    drawnow; 
    %------------------------------------------------------------------
```

```
end
```
toc

# **Appendix 2: Matlab Code for FDTD in YZ Plane**

```
% 3D FDTD - ECE539
% First-order ABCs
tic
clear all;
eps0 = 8.85418782e-012; % ANSOFT HFSS value 
mu0 = 1.25663706e-006; % ANSOFT HFSS value
c0 = 1/\text{sqrt}(\text{eps0*mu0}); \frac{1}{\text{exp}(\text{exp}(1/\text{exp}(1/\scrsz = get(0,'ScreenSize');
figure('Position',[0.05*scrsz(3) 0.05*scrsz(4) 0.8*scrsz(3) 
0.8*scrsz(4)]);
colormap(jet(128)); 
load body;
load structure;
%------------------------------------------------------------------
%------------------------------------------------------------------
% 3D geometry definitions and magic time step
%------------------------------------------------------------------
%------------------------------------------------------------------
Nx = length(x) - 1; % Nx
Ny = length(y) - 1; % Ny
Nz = length(z) - 1; % Nydt = 1/(c0*sqrt(1/d^2 + 1/d^2 + 1/d^2)); Magic time step
%------------------------------------------------------------------
%------------------------------------------------------------------
% Excitation - voltage(s)
```
%------------------------------------------------------------------ %-----------------------------------------------------------------  $f = 402e6;$  % (to travel from feed to the end) T = 15e-9;  $\frac{1}{2}$  = 15e-9; % Number of time steps and time vector  $NT = round(T/dt)$ ;  $t = [0: dt: NT*dt]$ ; % Excitation (generator) voltage  $VG = sin(2*pi*f*t);$  $IG = zeros(size(VG));$  $RG = 50;$ bound =  $2*ones(1, NT+1);$   $\frac{1}{2}$   $\frac{1}{2}$ %------------------------------------------------------------------ %------------------------------------------------------------------ % Allocate field matrices %------------------------------------------------------------------ %------------------------------------------------------------------  $Ex = zeros(Nx , Ny+1, Nz+1);$ Ey = zeros( $Nx+1$ ,  $Ny$  ,  $Nz+1$ );

 $Ez = zeros(Nx+1, Ny+1, Nz)$ ;

 $Hx = zeros(Nx+1, Ny, Nz);$ 

 $Hy = zeros(Nx , Ny+1, Nz )$ ;

 $Hz = zeros(Nx , Ny , Ny , Nz+1);$ 

% To distinguish between next and past updates (for BCs)

temp1 =  $E_y(2, :,:);$  temp2 =  $E_z(2, :,:);$ 

 $temp3 = Ey(Nx, :,:);$   $temp4 = Ez(Nx, :,:);$ 

```
temp5 = Ex(:, 2,:); temp6 = Ez(:, 2,:);temp7 = Ex(:, Ny,:); temp8 = Ez(:, Ny,:);temp9 = Ex(:, : , 2); temp10 = Ey(:, : , 2);temp11 = Ex(:, :, Nz); temp12 = Ey(:, :, Nz);
```

```
%------------------------------------------------------------------
% Position of the excitation source
%------------------------------------------------------------------
```

```
XE = 0.0; YE = -0.2; ZZ = -0.2; % coordinates[dummy, k_e] = min(abs(x-XE)); % index of the excitation node (exp.
with Nx/2) 
[dummy, m e] = min(abs(y-YE)); % index of the excitation node (exp.
with Nx/2) 
[dummy, p e] = min(abs(z-ZE)); % index of the excitation node (exp.
with Nx/2) 
%------------------------------------------------------------------
% Position of the receiver source
%------------------------------------------------------------------
XR = 0.0; YR = +0.2; ZR = -0.2; % coordinates
[dummy, k e1] = min(abs(x-XR)); % index of the excitation node
(exp. with Nx/2) 
[dummy, m e1] = min(abs(y-YR)); % index of the excitation node
(exp. with Nx/2) 
[dummy, p_{e1}] = min(abs(z-ZR)); % index of the excitation node
(exp. with Nx/2) 
%------------------------------------------------------------------
```

```
%------------------------------------------------------------------
% Antenna metal boundaries
%------------------------------------------------------------------
N = 4; \frac{1}{2} and \frac{1}{2} and \frac{1}{2} of one wing (the length is N*d; the dipole
length is (2*N+1)*d\% TX
MetalRectX = m_e*ones(1,2*N); % y-position of 
metal rectangles
MetalRectZ = [p e-N:p e-1 p e+1:p e+N]; % z-position of
metal rectangles
XVR = [];
YVR = [];
for m = 1: length (MetalRectX)
   xmin = xmin + (MetalRectX(m)-1.5)*d;
   xmax = xmin + d;
   zmin = zmin + (MetalRectZ(m)-1.5)*d;zmax = zmin + d;
   XVR(:, m) = [xmin xmin xmax xmax xmin];ZVR(:, m) = [zmin_ zmax_ zmax zmin_ zmin_ zmin],end
% RX
MetalRectX1 = m_e1*ones(1,2*N); <br> % y-positon of metal
rectangles
MetalRectZ1 = [p_e1-N:p_e1-1 p_e1+1:p_e+N]; % z-position of
metal rectangles
for m = 1:length(MetalRectX1)
   xmin = xmin + (MetalRectX1(m)-1.5)*d;
   xmax = xmin + d;
   zmin = zmin + (MetalRectZ1(m)-1.5)*d;
```

```
zmax = zmin + d;
   XVR(:, m+length(MetalRectX)) = [xmin_ xmin_ xmax_ xmax_ xmin_];
   ZVR(:, m+length(MetalRectX)) = [zmin zmax zmax zmin zmin ];
end
```
%------------------------------------------------------------------ %------------------------------------------------------------------ % Difference coefficients/dielectric boundaries - Matrix DIEL %----------------------------------------------------------------- sigmae = SIGMA; sigmah =  $0;$  $eps =eps0*EPS;$ %----------------------------------------------------------------- e1 =  $(1 - dt * sigma. / (2 *eps))$ ./ $(1 + dt * sigma. / (2 *eps))$ ; e2 =  $(dt./(d*eps))$ ./ $(1 + dt * sigma./(2*eps))$ ; e3 =  $(dt./(d*eps))$ ./ $(1 + dt * sigma./(2*eps))$ ; h1 =  $(1 - dt * sigma) / (2 * mu0)$ ./ $(1 + dt * sigma) / (2 * mu0)$ ; h2 =  $(dt/(d*mu0))$ ./ $(1 + dt*sigma/h)/(2*mu0))$ ;

sigma =  $d/(d*d*RG)$ ; es1 =  $(1 - dt * sigma / (2 * eps0)) / (1 + dt * sigma / (2 * eps0))$ ; es2 =  $(dt/(d*eps0)) / (1 + dt*sigma/(2*eps0));$ es3 =  $(dt * sigma / (d *eps0)) / (1 + dt * sigma / (2 *eps0))$ ;

 $Ind = SIGMA(2:Nx, 2:Ny, 1:Nz);$ 

```
%------------------------------------------------------------------
% Main loop - "bootstrapping" (initial conditions are zeros)
%------------------------------------------------------------------
n = 2; hr = []; hr = []; VLoad = zeros(size(t));tic
while n < NT+1 %------------------------------------------------------------------ 
     % To distinguish between next and past updates (BCs and the 
source) 
    temp1 = E_y(2, ;,:); temp2 = E_z(2, ;,:);temp3 = Ey(Nx, :,:); temp4 = Ez(Nx, :,:);temp5 = Ex(:, 2, :); temp6 = Ez(:, 2, :);temp7 = Ex(:, Ny,:); temp8 = Ez(:, Ny,:);temp9 = Ex(:, : , 2); temp10 = Ey(:, : , 2);temp11 = Ex(;, ;, Nz); temp12 = Ey(;, ;, Nz);
    temp = Ez(k_e, m_e, p_e);temp1 = Ez(kel, mel, pel); %------------------------------------------------------------------
     % E-update (everywhere except on boundary; (40% of time))
    EX(:,2:Ny,2:Nz) = e1(1:Nx,2:Ny,2:Nz). *Ex(:,2:Ny,2:Nz) +
e^{2(1:Nx,2:Ny,2:Nz) \cdot *(\text{diff}(Hz(:,:,2:Nz),1,2)) - \text{diff}(Hy(:,2:Ny,:),1,3));Ey(2:Nx,:,2:Nz) = e1(2:Nx,1:Ny,2:Nz). *Ey(2:Nx,:,2:Nz) +
e^{2(2:Nx,1:Ny,2:Nz) \cdot *(\text{diff}(Hx(2:Nx,:,:),1,3)) - \text{diff}(Hz(:,,:,2:Nz),1,1));}Ez(2:Nx,2:Ny,:) = e1(2:Nx,2:Ny,1:Nz). *Ez(2:Nx,2:Ny,:) +
e^{2(2:Nx,2:Ny,1:Nz) \cdot * (diff(Hy(:,2:Ny,:),1,1) - diff(Hx(2:Nx,:,:),1,2));} %------------------------------------------------------------------
     %------------------------------------------------------------------
   m1 = (c0 * dt - d) / (c0 * dt + d);
     % Radiation BCs (Mur 1981, first order)
```

```
 % Left
   Ey(1, :,:) = temp1 + m1*(Ey(2, :,:) - Ey(1, :,:)); % left -
Ey;
   Ez(1, :,:) = temp2 + m1*(Ez(2, :,:) - Ez(1, :,:)); % left -
Ez;
   % Right
   Ey(Nx+1, :,:) = temp3 + m1*(Ey(Nx, :,:) - Ey(Nx+1, :,:)); % right
- Ey;
   Ez(Nx+1, :,:)= temp4 + m1*(Ez(Nx, :,:) - Ez(Nx+1, :,:)); % right
- Ez;
   % Front
   Ex(:, 1,:) = temp5 + m1*(Ex(:, 2,:) - Ex(:, 1,:)); %
front - Ex;Ez(:, 1,:) = temp6 + m1*(Ez(:, 2,:) - Ez(:, 1,:)); \frac{8}{3}front - Ez:
    % Rear
   Ex(:, Ny+1,:)= temp7 + m1*(Ex(:, Ny,:) - Ex(:, Ny+1,:)); % rear
- Ex;
   Ez(:, Ny+1,:)= temp8 + m1*(Ez(:, Ny,:) - Ez(:, Ny+1,:)); % rear
- Ey;
   % Bottom
   Ex(:, :,1) = temp9 + m1*(Ex(:, :,2) - Ex(:, :,1)); %
bottom - Ex;
   Ey(:, :, 1) = temp10 + m1*(Ey(:, :, 2) - Ey(:, :, 1)); %
bottom - E_{V};
    % Top
   Ex(:, :, Nz+1) = temp11 + m1*(Ex(:, :, Nz) - Ex(:, :, Nz+1)); %
top - Ex;
```

```
Ey(:, :, Nz+1)= temp12 + m1*(Ey(:, :, Nz) - Ey(:, :, Nz+1)); %
top - Ex; 
    %------------------------------------------------------------------
    % Feed model - TX -lumped port 
    % Voltage source 
   Ez(k e, m e, p e) = es1 * temp+ ...
                          es2 *(Hy(k_e, m_e, p_e) - Hy(k_e-1, m_e,p e) - ...Hx(ke, me, pe) + Hx(ke, me-1,
p(e)) – \ldotses3 *(VG(n) + VG(n-1))/2;IG(n) = (d/RG) * Ez(k_e, m_e, p_e) + VG(n)/RG;
   Ez(MetalRectX, m e, MetalRectZ) = 0; % top/bottom
wings
     %------------------------------------------------------------------
    % Feed model - RX -lumped load 
   Ez(k e1, m e1, p e1) = es1 * temp1+ ...
                              es2 *(Hy(k_e1, m_e1, p_e1) - Hy(k_e1-
1, m \text{ el }, p \text{ el }) - ...
                                 Hx(k e1, m e1, p e1) + Hx(k e1,
m_e1-1, p_e1);
   IG(n) = (d/RG) * Ez(k el, m el, p el);VLoad(n) = RG*IG(n);Ez(MetalRectX1, m_e, MetalRectZ) = 0; % top/bottom
wings
```

```
 %------------------------------------------------------------------ 
 % H-update (40% of time)
Hx = h1*Hx + h2*diff(Ey,1,3) - h2*diff(Ez,1,2);Hy = h1*Hy + h2*diff(Ez,1,1) - h2*diff(Ex,1,3);Hz = h1*Hz + h2*diff(Ex,1,2) - h2*diff(Ey,1,1); %------------------------------------------------------------------
 % Energy(n) = TotalEnergy3D(Ex, Ey, Ez, Hx, Hy, Hz, d, eps, mu); 
n = n + 1; %------------------------------------------------------------------
```
% Scale/Plot fields

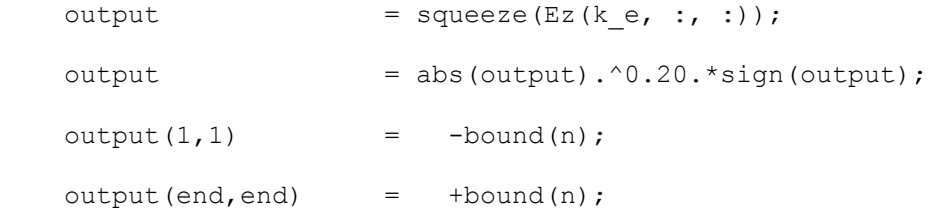

```
if (~isempty(hr)) delete(hr); end;
```

```
 if (~isempty(hrd)) delete(hrd); end;
```

```
 subplot(2,2,[1 3])
       imagesc([x(1) x(end)], [z(1) z(end-1)], output');main field
```

```
NN = 3; line(yb(1:NN:end), zb(1:NN:end),'LineStyle','.') %
body shape
       hr = patch(XVR, ZVR, [0.5 0.5 0.5]);
       string = strcat(num2str(1e9*t(n)), 'ns');
```
axis 'equal'; axis 'tight', set(gca,'YDir','normal');
```
 xlabel('x, m'); ylabel('z, m');
        title(strcat('FDTD Simulation: Electric field at t=', string),
'FontSize', 16);
   subplot(2,2,2) plot(t*1e9, VG,'b', t(1:n)*1e9, VLoad(1:n)*1e3, 'r'); grid on;
         title ('Received voltage (red, mV) vs. TX voltage (blue, V)', 
'FontSize', 16); 
        xlabel('time, ns');
   subplot(2, 2, 4) plot(t*1e9, VG,'b', t(1:n)*1e9, VLoad(1:n)*1e3, 'r'); grid on;
        title ('Received voltage (red, mV) vs. TX voltage (blue, V)', 
'FontSize', 16); 
        xlabel('time, ns'); 
    drawnow; 
    %------------------------------------------------------------------
```

```
end
```
toc